# **RÉPUBLIQUE ALGÉRIENNE DÉMOCRATIQUE ET POPULAIRE MINISTÈRE DE L'ENSEIGNEMENT SUPÉRIEUR ET DE LA RECHERCHE SCIENTIFIQUE UNIVERSITÉ IBN KHALDOUN DE TIARET.**

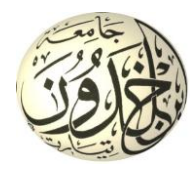

**FACULTÉ DES SCIENCES APPLIQUÉES DÉPARTEMENT de GÉNIE ÉLECTRIQUE**

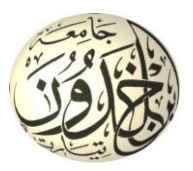

# **Mémoire de fin d'études en vue de l'obtention du diplôme de Master**

Spécialité : Génie Electrique

Option : Informatique Industrielle

**Présenté par :**

ALIOUI ISHAK.

SIDI OULD MOHAMED SALEM.

*Sujet du mémoire*

# **Etude et Réalisation d'un Tachymètre**

# **Optique à base De la carte ARDUINO**

*Soutenu publiquement devant le jury composé de :*

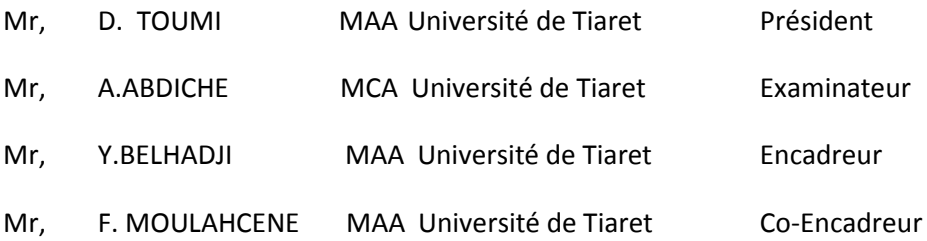

**PROMOTION : 2015**

# *Dédicace*

*Je dédie ce modeste travail à :* 

*A l'homme de ma vie, mon exemple éternel, mon soutien moral et source de joie et de bonheur, celui qui s'est toujours sacrifié pour me voir réussir, que dieu te garde dans son vaste paradis, à toi mon père. A la lumière de mes jours, la source de mes efforts, la flamme de mon cœur, ma vie et mon bonheur ; maman que j'adore. Aux personnes dont j'ai bien aimé la présence dans ce jour. A tous mes frères et ma sœur, YOUCEF, IBRAHIM, AHMED, NABIL et MALAK, je dédie ce travail dont le grand plaisir leurs revient en premier lieu pour leurs conseils, aides, et encouragements. Aux personnes qui m'ont toujours aidé et encouragé, qui étaient toujours à mes côtés, et qui m'ont accompagnaient durant mon chemin d'études supérieures, mes aimables amis, collègues d'étude, et frères de cœur.*

*A mon binôme SIDI OuLD MOHAMED SALEM.*

*ALIOUI ISHAK*

# *Dédicace*

*Je dédie ce modeste travail à :* 

*A mes parents* 

*A mes chers frères et sœurs*

*A tout le corps professoral*

*A mes collègues étudiants*

*A toutes les personnes qui m'ont aidé durant tout mon cursus.* 

*A mon binôme ALIOUI ISHAK*

*S IDI OuLD MOHAMED SALEM.*

# *Remerciement*

*On remercie dieu le tout puissant de nous avoir donné la santé et la volonté d'entamer et de terminer ce mémoire. Tout d'abord, ce travail ne serait pas aussi riche et n'aurait pas pu avoir le jour sans l'aide et l'encadrement de Mr Y.BELHADJI, on le remercie pour la qualité de son encadrement exceptionnel, pour sa patience, sa rigueur et sa disponibilité durant notre préparation de ce mémoire. Notre remerciement s'adresse à Mr F.MOULAHCEN pour son aide pratique et son soutien moral et ses encouragements. Nous sommes conscients de l'honneur que nous a fait Mr D.TOUMI d'avoir accepté de présidé le jury de ce travail et Mr A.ABDICHE d'avoir accepté de l'examiner. Notre remerciement s'adresse également à tous nos professeurs pour leurs générosités et la grande patience dont ils ont su faire preuve malgré leurs charges académiques et professionnelles.*

# **Sommaire**

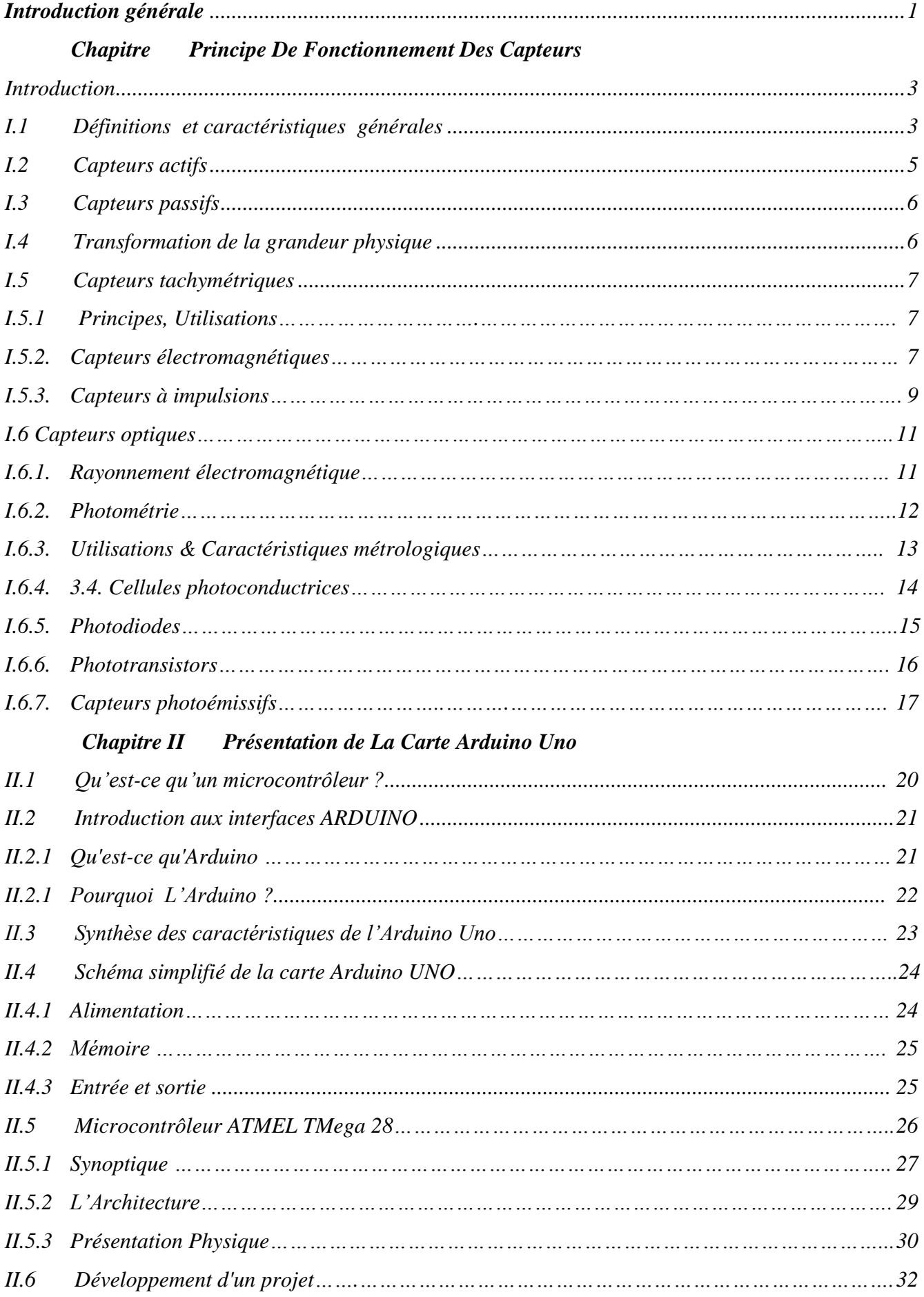

#### **Chapitre III** La Réalisation Et Le Test Pratique De Notre Capteur Optique

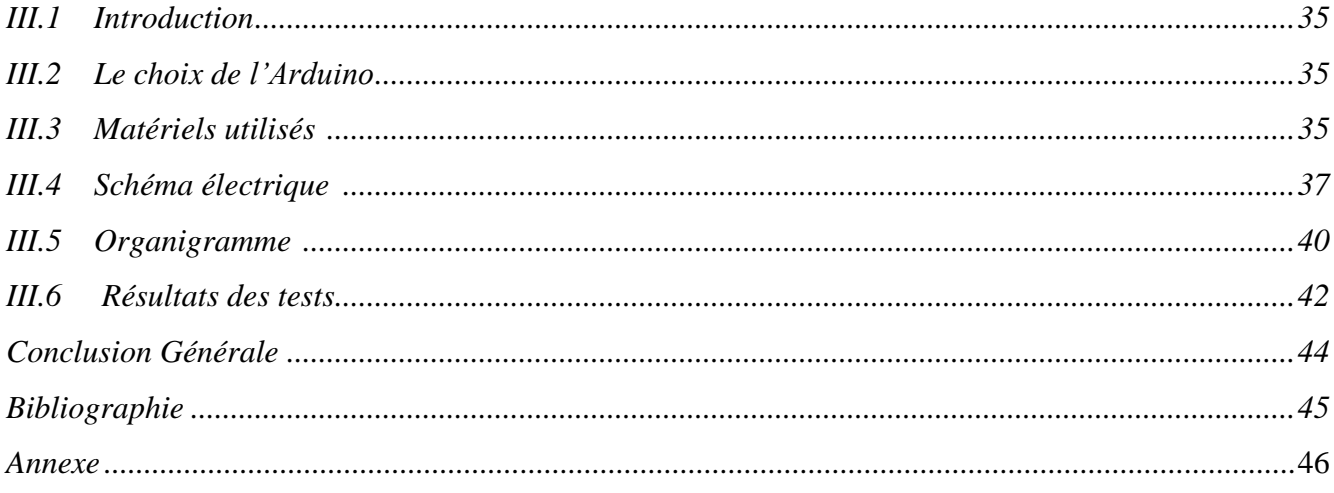

# List de figure et tableau

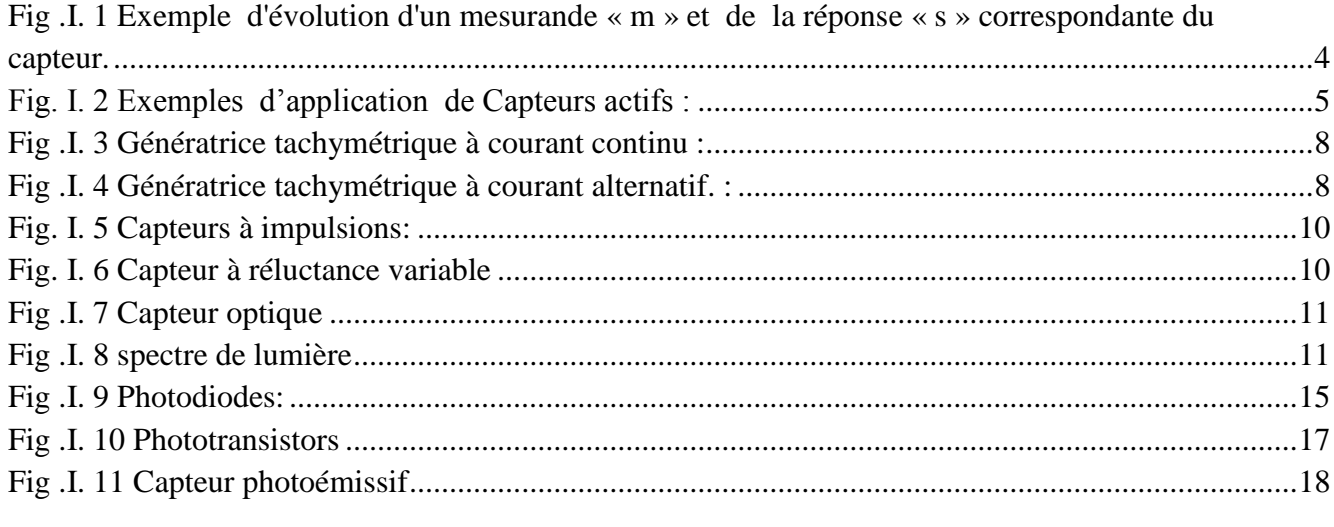

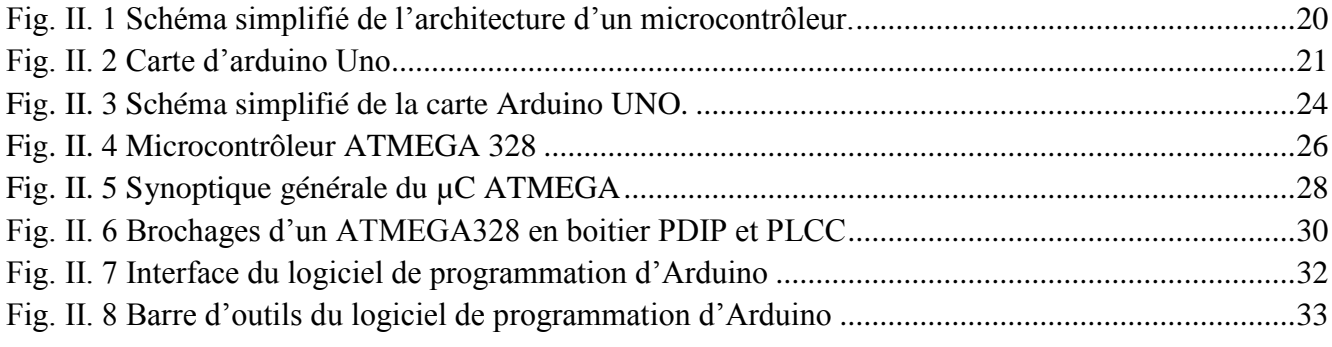

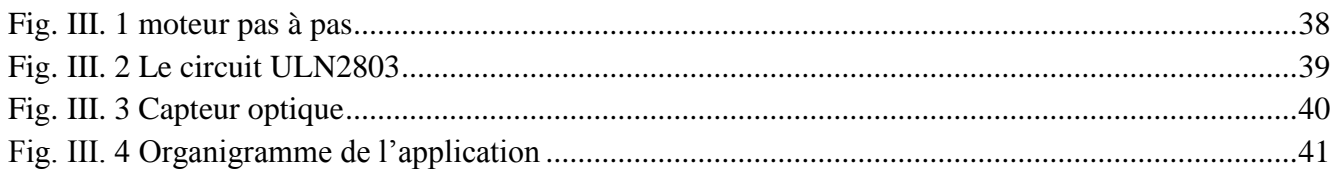

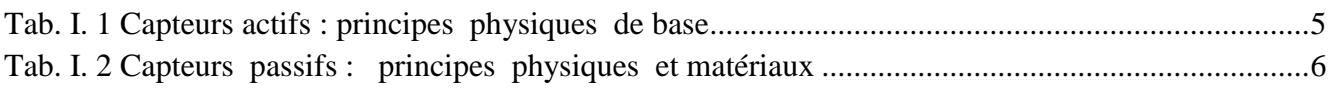

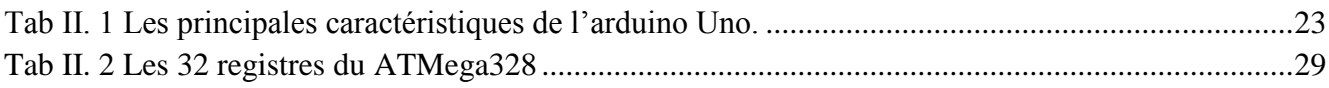

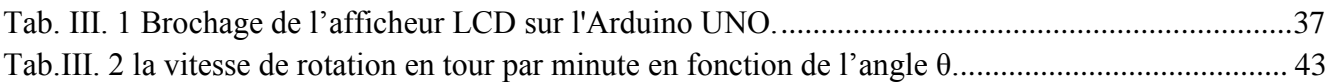

#### **ملخص**

قيا س السرعة عنصر هام في العديد من أنظمة التقويم والمراقبة في القطاعات الصناعية. في هذا الصدد تتوافر العديد من أجهزة الرصد التي تمكن من ضمان سير هذه العملية والتي من بينها جهاز مقياس السرعة عن طريق الضوء هذا الأخير يأتي على عدة أشكال مختلفة نقطة التقاطع بين مختلف هذه الأصناف تكمن في مبد ا التشغيل لكل منها .هذا الأخير يرتكز على القياس المباشر لسرعة الدوران بفعل انعكاس الموجة الضوئية عموما الأشعة فحت الحمراء في هذا العمل اقترحنا در اسة مفصلة لجهاز مقياس السرعة عن طريق الضوء متبوعا بتطبيق مجسد لهذا المقياس. هذا النجسيد يتم عن طريق نىحت Arduino

# **Résumé**

La mesure de vitesse est une phase importante dans plusieurs systèmes de contrôle des chaînes industrielles. Dans ce contexte, plusieurs appareils ou capteurs, assurant cette fonction sont disponibles. Le tachymètre optique est l'un de ces appareils. On trouve le tachymètre optique sous différentes forme. Le point commun entre les différents types réside dans leur principe de fonctionnement. Ce dernier est basé sur la mesure directe de la vitesse de rotation par l"effet de réflexion d"onde lumineux, généralement des ondes infrarouges. Dans ce travail nous proposons une étude détaillée d'un tachymètre optique qui suivie d'une réalisation pratique. Le test de ce capteur sera effectué sous une carte microcontrôleur Arduino.

#### **Abstract**

The speed measurement is an important phase in several industrial chains control systems. In this context, several devices or sensors, performing this function are available. The optical tachometer is one of these devices. It is found in different form optical tachometer. The common point between the different types is their operating principle. The latter is based on the direct measurement of the rotational speed by the light wave reflection effect, usually infrared waves. In this work we propose a detailed study of an optical tachometer followed by a practical realization. The test of this sensor will be carried out under an Arduino microcontroller board .

# **Abstract**

The speed measurement is an important phase in several industrial chains control systems. In this context, several devices or sensors, performing this function are available. The optical tachometer is one of these devices. It is found in different form optical tachometer. The common point between the different types is their operating principle. The latter is based on the direct measurement of the rotational speed by the light wave reflection effect, usually infrared waves. In this work we propose a detailed study of an optical tachometer followed by a practical realization. The test of this sensor will be carried out under an Arduino microcontroller board .

#### **ملخص**

قيا س السرعة عنصر هام في العديد من أنظمة النقويم والمراقبة في القطاعات الصناعية. في هذا الصدد نتوافر العديد من أجهزة الرصد التي تمكن من ضمان سير هذه العملية والتي من بينها جهاز مقياس السرعة عن طريق الضوء هذا الأخير يأتي على عدة أشكال مختلفة نقطة النقاطع بين مختلف هذه الأصناف تكمن في مبد ا التشغيل لكل منها <sub>.</sub>هذا الأخير يرتكز على القياس المباشر لسرعة الدوران بفعل انعكاس الموجة الضوئية عموما الأشعة فحت الحمراء في هذا العمل اقترحنا دراسة مفصلة لجهاز مقياس السرعة عن طريق الضوء متبوعا بتطبيق مجسد لهذا المقياس. هذا التجسيد يتم عن طريق نىحت Arduino

# **Introduction générale**

Parlé du capteur revient de dire l"élément essentiel et indispensable dans toutes chaines de mesure industrielles. Ce dispositif permet de quantifier les grandeurs physiques d"une façon lisible (signal), d"après ce signal on peut reproduire des actions adaptatives selon les valeurs du signal obtenu. Donc pour assurer une meilleure précision dans l"acquisition des grandeurs physiques, la première étape consiste à effectuer un choix judicieux du capteur. Ce choix dépend de la grandeur physique à mesurer. Il existe une variété de capteurs dans le marché industriel. Parmi ces capteurs nous intéressons dans ce projet au capteur de vitesse. On à effectué une étude suivie d'une réalisation pratique, d'un capteur optique infrarouge permettant de mesurer d"une manière précise la vitesse de rotation.

Le plan adopté pour ce travail est le suivant :

- Après cette introduction un premier chapitre au cours duquel on a essayé de décrire d"une manière générale le principe de fonctionnement des capteurs et spécifiquement celui de vitesse ainsi que les caractéristiques de ce dernier.
- ↓ Le deuxième chapitre c'est la présentation de la carte Arduino utilisé dans ce projet.
- ↓ Le dernier chapitre a été consacré à la réalisation et le test pratique de notre capteur optique.
- ↓ Une conclusion générale sur le travail sera donnée.

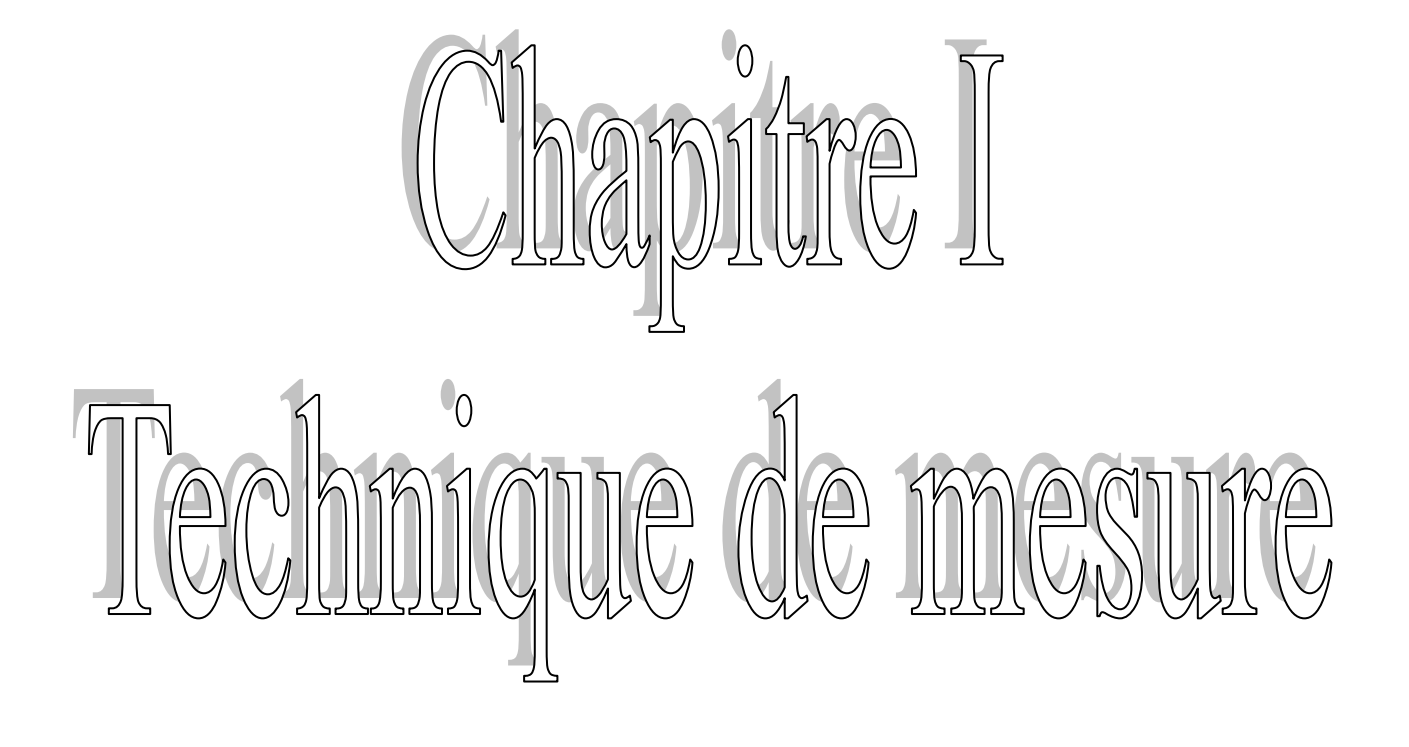

# **I.1. Introduction**

La connaissance scientifique s'est développée par un double effort :

- ↓ D'une part, la réflexion sur la nature d'interactions entre différentes grandeurs décrivant les phénomènes physiques.
- D'autre part , l'expérimentation qui repose sur la mesure des grandeurs physiques et qui, en leur associant une valeur numérique, permet de définir quantitativement les propriétés des objets, de vérifier numériquement les lois physiques ou d'en établir empiriquement la forme.

Aussi, la science cherche toujours à exprimer mathématiquement, dans des théories cohérentes, les lois fondamentales régissant les grandeurs physiques. De plus, la connaissance des lois de la nature a permis de rationaliser la technique utilisée par la science et devenir une science de la réalisation. La mesure y joue alors un rôle capital.

L'électronique offre à cet égard des moyens divers et puissants. Pour assurer une meilleure détection et exploitation des grandeurs physiques il est alors indispensable de les transformé et les traité sous forme électrique. C'est donc, le rôle du capteur d'assurer cette duplication de l'information en la transférant, au point même où se fait la mesure, de la grandeur physique (non électrique) qui lui est propre, sur une grandeur électrique.

## **I.2. Définitions et caractéristiques générales**

Une grandeur physique (déplacement, température, pression, etc....) est désignée comme étant le "**mesurande'**. l'ensemble des opérations expérimentales servant à la connaissance de ce mesurande (généralement électrique) constitue son-mesurage. Un élément permettant de faire cette dernière est le capteur. Le capteur (premier élément d"une chaine de mesure) est un dispositif qui transforme la grandeur physique indispensable aux objectifs des mesures, en grandeur électrique facilement mesurable et enregistrable tel que :

$$
s = F(m) \tag{1}
$$

Avec m : mesurande , s : sortie du capteur

La relation ci-dessus résulte dans sa forme théorique des lois physiques qui régissent le fonctionnement du capteur .

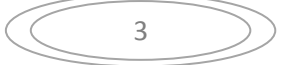

Pour des raisons de facilité d'exploitation on s'efforce de réaliser le capteur en sorte qu'il établisse une relation linéaire entre les variations  $\Delta s$  de la grandeur de sortie et celles  $\Delta m$ de la grandeur d'entrée

$$
\Delta S = S. \Delta m \tag{2}
$$

S : représente la sensibilité du capteur.

Un des problèmes importants dans la conception et l'utilisation d'un capteur est la constance de sa sensibilité « S » qui doit dépendre aussi peu que possible :

- De la valeur de m (linéarité) et de sa fréquence de variation (bande passante).
- Du temps (vieillissement).
- De l'action des grandeurs physiques de son environnement qui ne sont pas l'objet de la mesure et que l'on désigne comme grandeurs d'influence.

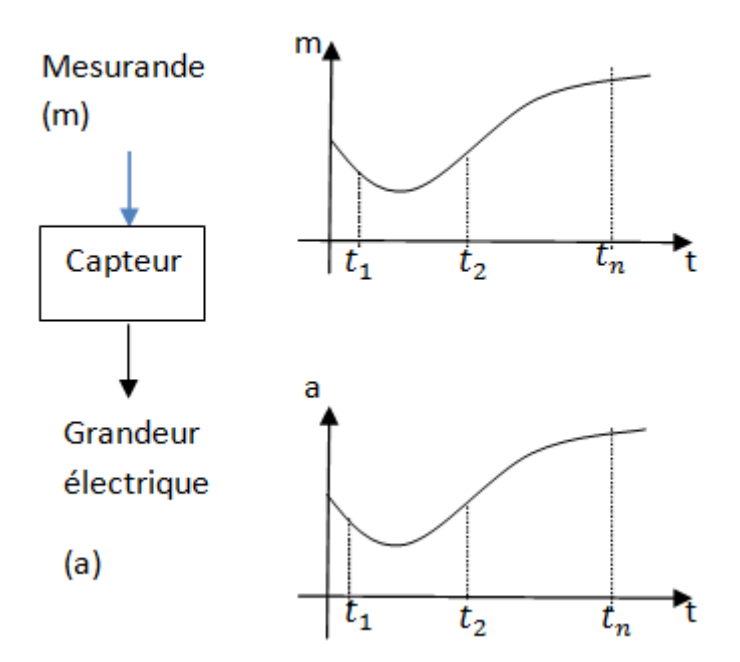

<span id="page-13-0"></span>*Fig .I. 1 Exemple d'évolution d'un mesurande « m » et de la réponse « s » correspondante du capteur.*

Selon la grandeur de sortie, un capteur est soit actif c-à-d « **S** » étant une charge, une tension ou un courant, soit capteur passif c-à-d « **S** » étant alors une résistance, une inductance ou une capacité .

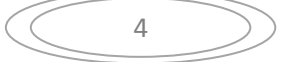

# **I.3. Capteurs actifs**

Dans son principe un capteur actif est généralement fondé sur un effet physique qui assure la conversion en énergie électrique de la forme d'énergie propre au mesurande: énergie thermique, mécanique ou de rayonnement. Les plus importants parmi ces effets sont regroupés Tableau 1.1 et figure2[1].

| <b>Mésurande</b>                  | Effet utilisé                                                                            | Grandeur de sortie                                |
|-----------------------------------|------------------------------------------------------------------------------------------|---------------------------------------------------|
| Température                       | <b>Thermoélectricité</b>                                                                 | <b>Tension</b>                                    |
| Flux de rayon-<br>ne ment optique | Pyroélectricité; Photoémission<br>Effet photovoltaïque, Effet<br>photo électromagnétique | <b>Charge, Courant, Tension</b><br><b>Tension</b> |
| <b>Vitesse</b>                    | Induction électromagnétique                                                              | <b>Tension</b>                                    |
| Position (aimant)                 | <b>Effet Hall</b>                                                                        | <b>Tension</b>                                    |

Tab. I. 1 Capteurs actifs : principes physiques de base

<span id="page-14-1"></span>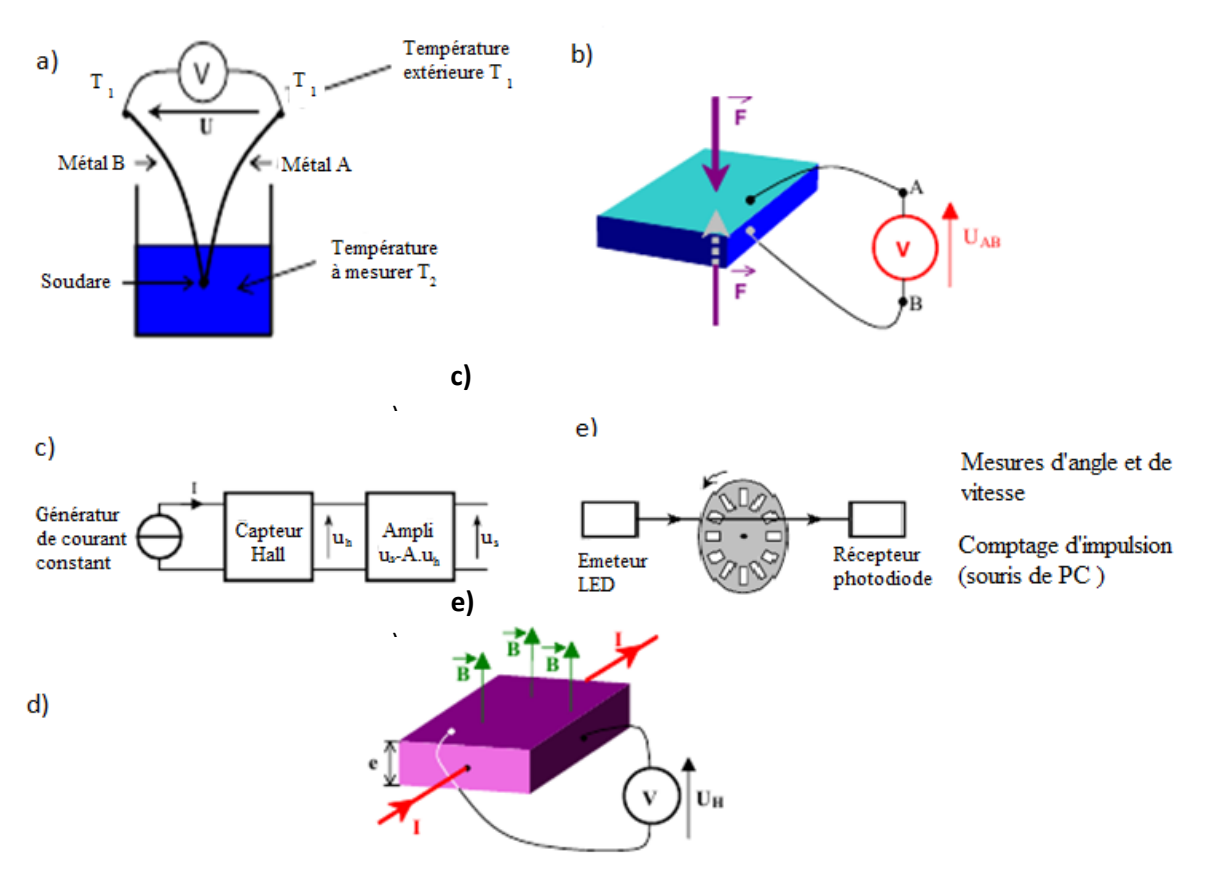

Fig. I. 2 Exemples d"application de Capteurs actifs :

<span id="page-14-0"></span>(a) : thermoélectricité, (b) : pyroélectricité, (c) : induction électromagnétique, (d) : photoélectricité, (e) : Effet Hall. [2]

# **I.4. Capteurs passifs**

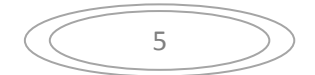

Il s'agit d'impédances dont l'un des paramètres déterminants est sensible au mesurande. Dans l'expression littérale d'une impédance sont présents des termes liés d'une part à sa géométrie et à ses dimensions, d'autre part aux propriétés électriques des matériaux : résistivité  $\rho$ , perméabilité magnétique  $\mu$ . Constante diélectrique  $\epsilon$ .

Le Tableau 1.2. donne un aperçu des divers mesurandes susceptibles de modifier les propriétés électriques de matériaux employé s pour la réalisation de capteurs.

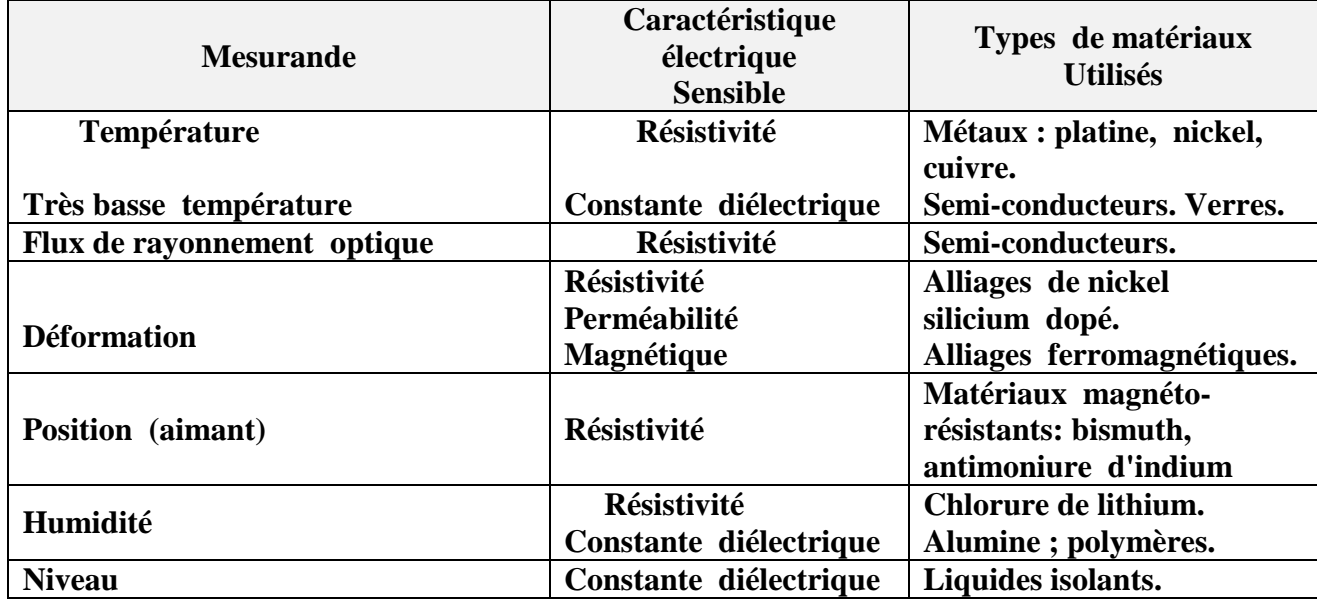

Tab. I. 2 Capteurs passifs : principes physiques et matériaux

# <span id="page-15-0"></span>**I.5. Transformation de la grandeur physique**

Une Grandeur physique subira deux types de transformations :

#### **Transformation directe**

Les variables physiques sont en général traduisibles directement en variables électriques.

Exemple : le couple thermoélectrique ou certaines sondes de mesure de pH.

#### **Transformation indirecte**

Les variables mécaniques et certaines variables physiques nécessitent une transformation préalable permettant la traduction en grandeur électrique.

Exemple : Jauge de Contrainte[3].

# **I.6. Capteurs tachymétriques**

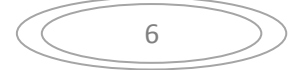

#### **I.6.1. Principes, Utilisations**

## **a. Principe**

Selon le principe de fonctionnement, on peut définir deux grandes familles :

↓ Les capteurs électromagnétiques : Ils sont basés sur la loi de Faraday :

$$
e = -d\Phi/dt \tag{3}
$$

Avec  $e$  : la tensi<sup>2</sup>on,  $\Phi$  : le flux magnétique

Ils peuvent être à courant continu (les plus courants) ou à courant alternatif (synchrone ou asynchrone).

Les capteurs à impulsions : pour ce type de capteur, la vitesse est donnée par le comptage des impulsions ou la durée entre deux impulsions générées par le capteur.

#### **b. Utilisation**.

Dans la majorité des cas, il s'agit de mesurer la vitesse de rotation de machines tournantes. Ce sont donc le plus souvent des capteurs de vitesse angulaire.

#### **I.6.2. Capteurs électromagnétiques.**

#### **a. Génératrice tachymétrique à courant continu.**

Le principe de fonctionnement est le même que celui d'une machine à courant continu. L'inducteur est le plus souvent un aimant permanent (pas d'alimentation) et l'induit (siège de la force électromotrice est un bobinage). L'expression de la force électromotrice E en fonction de la vitesse N est :

E= e- r.I et  $E = Rc$ .I (Rc est la résistance de charge) d'où:

$$
E = e / (1 + r/RC) = Ke.N / (1 + r/RC) = K.N
$$
 (4)

avec Ke: constante de f.e.m. en v/rd/s, K : constante d"induit

La caractéristique tension-vitesse est donc linéaire.

Par ce procédé de mesure, on a une information (signe de la force électromotrice) sur le sens de rotation. Si le courant prélevé est très faible, il n'y a pas de réaction magnétique d'induit et c'est une fonction quasi linéaire de la vitesse.

Pour ces capteurs, on rencontre trois types d'induits ou de rotor. Ce sont :

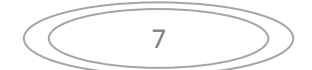

- Le rotor bobiné, comme dans une machine à courant continu classique. Il donne des tensions mais les valeurs de l'inductance et de l'inertie sont relativement importantes.
- Le rotor en cloche. C'est un fil bobiné sur un rotor creux tournant autour d'un noyau fixe.
- Le rotor discoïdal. Le rotor est un disque sur lequel sont collés des fils. La linéarité de ce type de capteur est bonne. .

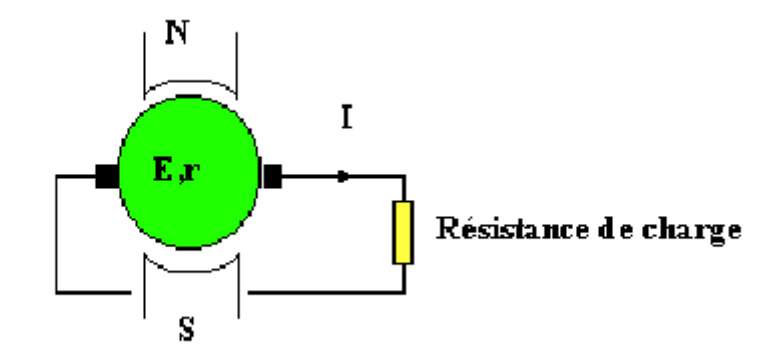

Fig .I. 3 Génératrice tachymétrique à courant continu :

### <span id="page-17-0"></span>**b. Génératrice tachymétrique à courant alternatif**

Le principal intérêt est de ne pas avoir de collecteur et de balais. L'entretien est donc moindre et la durée de vie plus importante. Les deux types de machines sont utilisés (synchrone et asynchrone). Dans les deux cas, on ne connaît pas le sens de rotation sauf en triphasé où on peut le retrouver par l'ordre de succession des phases. [4]

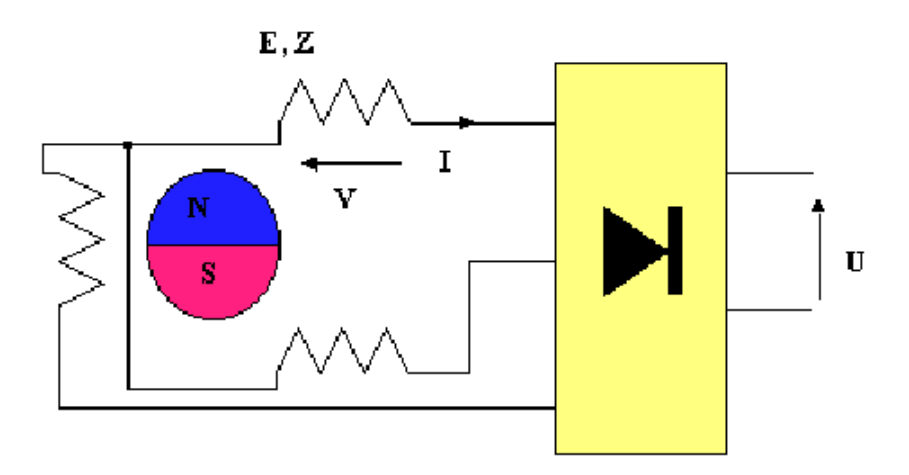

<span id="page-17-1"></span>Fig .I. 4 Génératrice tachymétrique à courant alternatif. :

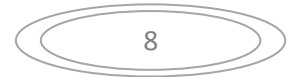

#### **c. Tachymètre de vitesse linéaire.**

Quand le déplacement est supérieur à un mètre, la mesure de la vitesse est ramenée à une mesure de vitesse angulaire (roulette, pièce tournante du dispositif, ...). Pour un déplacement faible, le capteur est réalisé en associant une bobine et un aimant qui se déplacent l'un par rapport à l'autre.

#### **I.6.3. Capteurs à impulsions**

Un disque, solidaire de l'arbre tournant, a une configuration périodique (optique, magnétique, etc....). Sa surface est divisée en un nombre « **p »** de secteurs égaux portant un repère caractéristique (fente, trou, ...). Un capteur approprié détecte le passage de ces repères et délivre un signal impulsionnel.

La fréquence du signal obtenu, en fonction de la vitesse de rotation N, est :

$$
f = p.N
$$
 (5)

Les principaux intérêts apportés par ce type de capteurs sont :

- La simplicité, la robustesse (pas de contacts mécaniques).
- Une bonne immunité aux parasites (information portée par la fréquence).

Un étage supplémentaire est parfois nécessaire dans ce type de capteurs. Le but de cet étage est de :

- Faire la conversion en amplitude pour une utilisation en analogique.
- Reconditionner le signal pour une utilisation en numérique. [5]

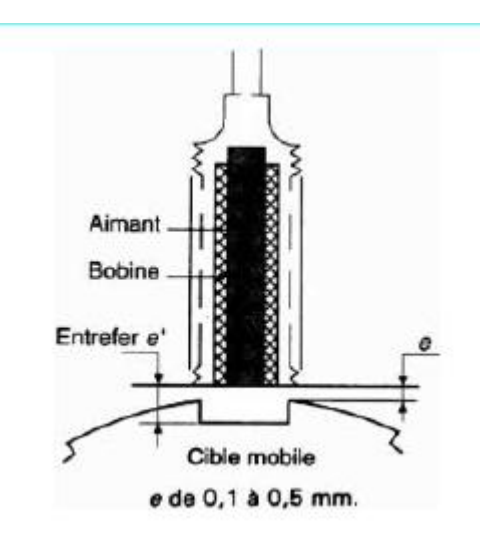

Fig. I. 5 Capteurs à impulsions:

<span id="page-19-0"></span>On distingue deux types de capteurs à impulsion :

#### **a. Capteur à réluctance variable**

La variation de la réluctance par la variation du circuit magnétique (passage des dents) entraîne des variations de flux et donc l'apparition d'une force électromotrice sous forme impulsionnelle (succession d'impulsions positives et négatives). Plus la vitesse est grande, plus les variations de flux sont rapides. La force électromotrice est donc plus importante. [2]

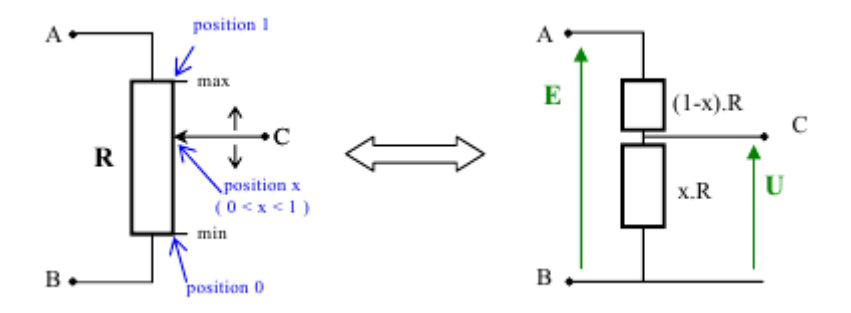

Fig. I. 6 Capteur à réluctance variable

#### <span id="page-19-1"></span>**d. Capteur optique.**

Le principe est le même que celui des codeurs incrémentaux. Pour faire la mesure, une piste est suffisante. La différence est dans l'utilisation de l'information obtenue. [5]

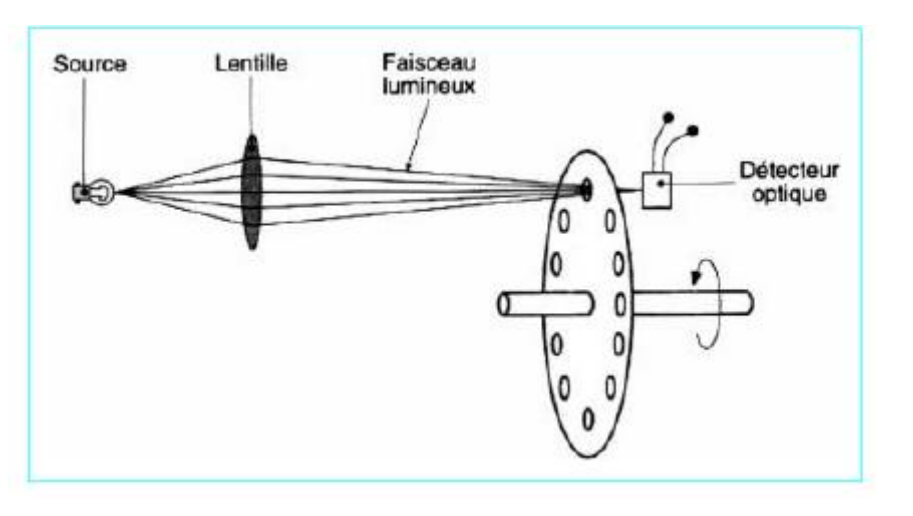

Fig .I. 7 Capteur optique

# <span id="page-20-0"></span>**I.7. Capteurs optiques**

# **I.7.1. Rayonnement électromagnétique**

# **Lumière, spectre visible**

L'oeil est sensible à une plage de rayonnement électromagnétique que l'on appelle spectre visible ou lumière. Les longueurs d'onde extrêmes (dans le vide) du spectre visible sont :

- 395 nm pour le violet.
- 750 nm pour le rouge.
- Le vert se situe sensiblement au milieu (550 nm).
- Pour des longueurs d'ondes plus grandes, on est dans l'infrarouge (IR).
- Pour des longueurs d'ondes plus petites, on est dans l'ultra violet (UV).

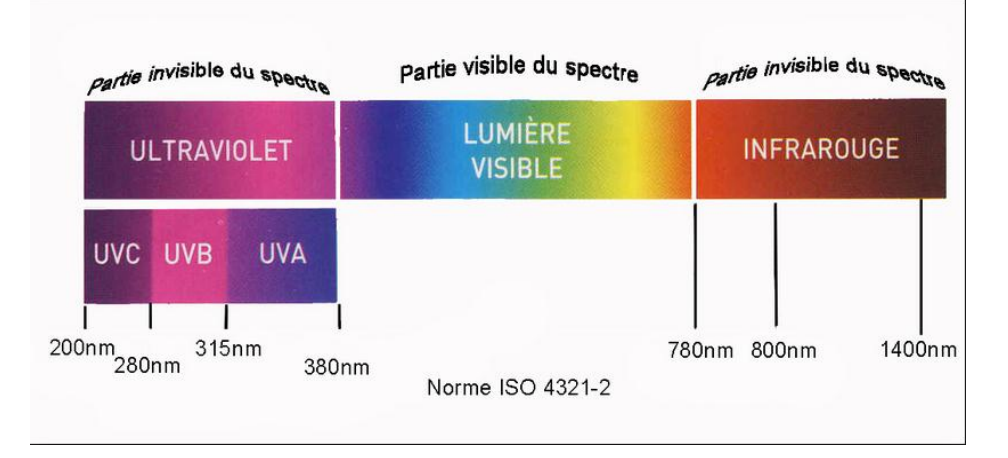

# Fig .I. 8 spectre de lumière

<span id="page-20-1"></span>Un objet est visible s'il envoie de la lumière à l'oeil. Cet objet soit :

- Une source lumineuse (naturelle ou artificielle).
- Renvoie de la lumière issue d'une source.

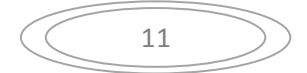

Comme l'oeil est incapable de différencier les composantes d'un rayon lumineux, on utilise cette propriété pour recréer toutes les couleurs du spectre à partir de la combinaison de trois couleurs de base. Pour obtenir cela, on peut faire :

- La synthèse additive qui est obtenue en projetant des rayons de couleurs différentes sur un même point. Les trois couleurs de base sont le rouge, le bleu et le vert. C'est ce procédé qui est utilisé pour la télévision.
- La synthèse soustractive qui est obtenue en mettant des filtres en cascade ou en mélangeant des peintures. Les trois couleurs de base sont le magenta, le jaune et le cyan. C'est ce procédé qui est utilisé pour les imprimantes couleur.

Les couleurs obtenues pour ces mélanges sont:

- additive  $\sim$  soustractive

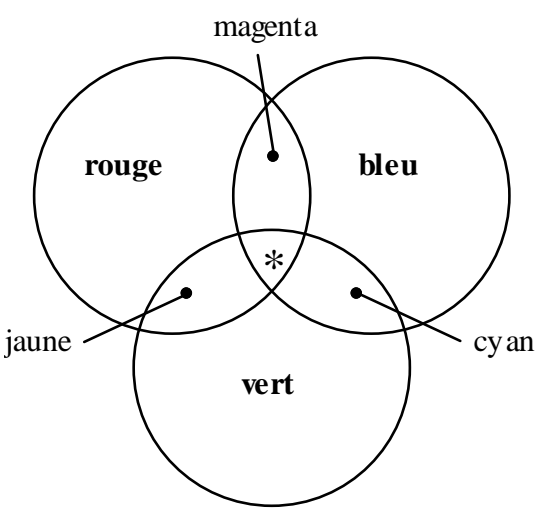

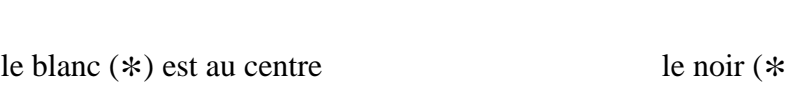

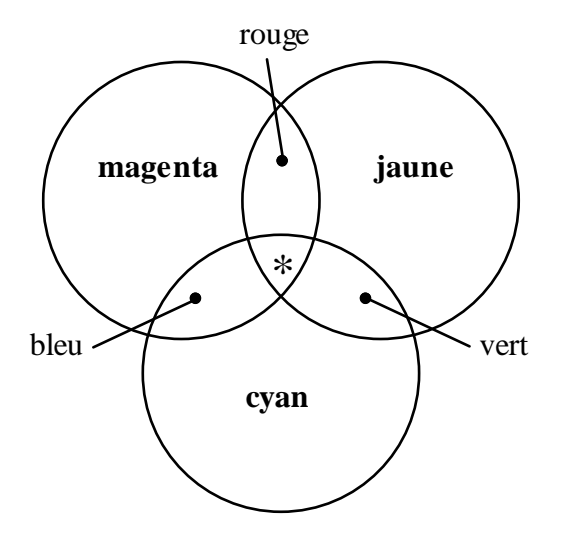

le noir  $(*)$  est au centre

Les couleurs de base sont données en gras.

#### **I.7.2. Photométrie.**

### **a. Photométrie énergétique et visuelle**

Les grandeurs relatives au rayonnement lumineux peuvent être évaluées de deux façons. On peut évaluer :

> En considérant uniquement le contenu énergétique (photométrie énergétique).

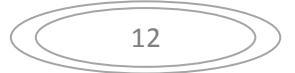

 En tenant compte de l'impression visuelle (photométrie visuelle). Elle ne s'applique qu'au spectre visible.

En effet, avec une puissance identique, émise sous forme de rayonnement, la sensation d'éclairement ne sera pas la même pour deux couleurs différentes. Pour une même grandeur, on n'aura pas la même valeur en photométrie visuelle contrairement à la photométrie énergétique. Au delà du spectre visible, tous ces coefficients sont nuls.

### **b. Grandeurs principales.**

Ce sont :

- $\checkmark$  Le flux. C'est la puissance émise ou reçue.
- $\checkmark$  L'intensité. C'est le flux émis dans une direction donnée sous un angle solide
- $\checkmark$  L'éclairement. C'est le flux reçu par unité de surface.
- $\checkmark$  La luminance. C'est l'intensité émise par unité de surface.

### **I.7.3. Utilisations & Caractéristiques métrologiques**

Comme pour le courant électrique la lumière peut être utilisée :

- $\checkmark$  Comme source d'énergie (chauffage, éclairage, ...).
- $\checkmark$  pour véhiculer de l'information (capteurs optiques).

Le capteur optique peut être utilisé :

- $\checkmark$  Seul (l'objet sur lequel est faite la mesure fait office de source lumineuse).
- $\checkmark$  Associé à une source lumineuse autre que l'objet.

Dans les deux cas, il faut que la source et le capteur aient des spectres de rayonnement voisins. Les principales sources lumineuses sont :

- **Les lampes à filament** : Les lampes à filament de tungstène par exemple produisent une lumière quasiment blanche (spectre étendu). Le principal inconvénient, malgré une durée de vie faible et une certaine fragilité, est la grande inertie (modulation rapide par le courant l'alimentant impossible).
- **Les diodes électroluminescentes** : Le spectre relativement étroit est parfaitement défini (énergie libérée par la recombinaison d"un pair électron-trou sous forme lumineuse et non calorifique). Le flux lumineux est faible et est sensible à la température. Par contre, c'est un

composant fiable et au temps de réponse faible (de l'ordre de la nanoseconde).

 **Les lasers** : La lumière produite est monochromatique (une seule fréquence), très directive et d'une grande cohérence (spécifique aux lasers).

#### **I.7.4. Cellules photoconductrices.**

C'est un capteur résistif, donc passif, et la valeur de la résistance varie en fonctionnement du rayonnement reçu et de son spectre. Dans son principe, la cellule de base est une plaquette de semi-conducteur dopé par des atomes donneurs, dont il faut libérer des électrons passage de la bande de valence à la bande de conduction). Pour les libérer il faut amener de l'énergie à ces électrons. Cet apport d'énergie peut être fait par :

- Une élévation de la température (variation du courant d'obscurité).
- $\downarrow$  Un éclairement.

La valeur de l'apport énergétique est égale à : **h.**

 $h:$  la constante de Planck,  $v:$  la fréquence du signal lumineux.

Donc le passage des électrons sera facilité par ce flux lumineux, est donc la résistance diminue. Cette résistance est modélisée par deux résistances placées en parallèle:

- $\blacksquare$  R<sub>0</sub>: résistance d'obscurité.
- $R_{cp}$ : résistance due à l'éclairement.

Seule R<sub>cp</sub> dépend de l'éclairement et :

$$
R_{cp} = a/\Phi^{\gamma}
$$
 (6)

Avec : **a** : coefficient dépendant du matériau, de la température et du spectre de rayonnement.  $\Phi$  : Flux de rayonnement,  $\gamma$  : coefficient (0,5 <  $\gamma$  < 1 le plus souvent).

Si le courant dans la résistance est très grand par rapport au courant d'obscurité, on peut considérer que  $R = R_{cp}$ .

### **I.7.5. Photodiodes**

### **Principe, réalisation**

Le courant qui traverse une jonction est :

$$
I = I_0. \exp\left(\frac{q.v}{k.T}\right) - I_0 = I_0. (\exp\left(\frac{q.v}{k.T}\right) - 1)
$$
 (7)

Avec  $I_0$  courant initiale, q : la charge, V : la vitesse, K : constante, T : la période

Le courant I augmente si le semi conducteur (polarisé en inverse) est soumis à un rayonnement de longueur d'onde bien définie. On peut dire que :

$$
I = I_0 + I_p \tag{8}
$$

Où Ip représente la composante supplémentaire du courant due à l'éclairement. Les matériaux utilisés pour la fabrication des photodiodes dépendent du domaine d"application.

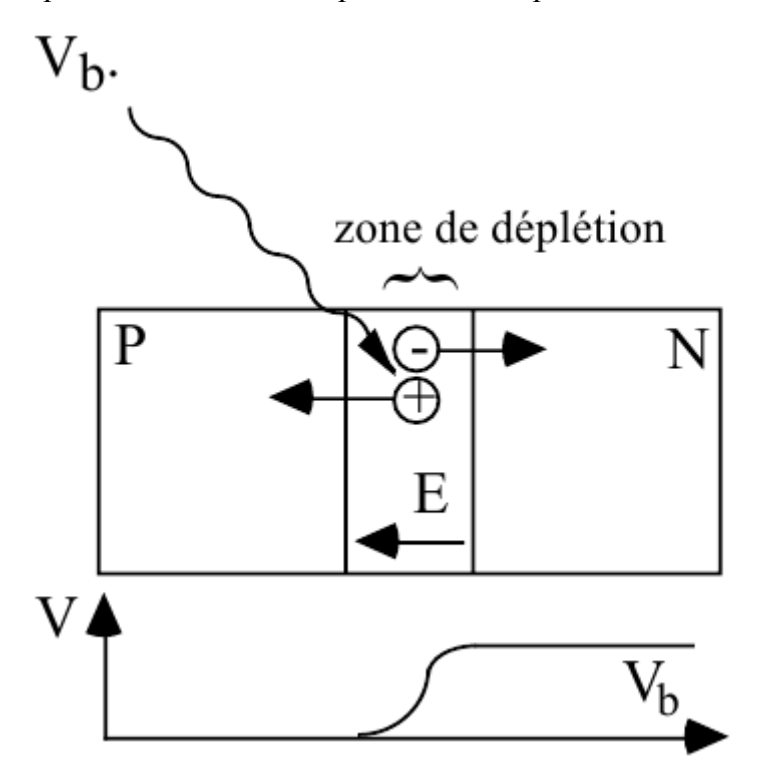

Fig .I. 9 Photodiodes:

<span id="page-24-0"></span>Par exemple :

 Le silicium et le germanium pour les applications dans le domaine visible et le proche infrarouge.

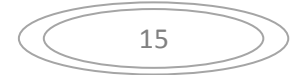

Des alliages à base de gallium, d'arsenic, etc.... pour les applications dans l'infrarouge.

Deux modes de fonctionnement sont envisagés pour une photodiode :

- $\checkmark$  Photoconducteur. La diode est polarisée en inverse par une tension appliquée à ces bornes. Une résistance placée en série permet de recueillir le signal. Le photoconducteur est caractérisé par :
	- Bonne linéarité.
	- Un faible temps de réponse (capacité faible).
	- Une bande passante étendue.
- $\checkmark$  Photovoltaïque. Il n'y a pas de source de polarisation externe (fonctionnement en générateur), la tension aux bornes du composant est positive ou nulle et, dans l'expression de I, l'exponentielle ne peut être négligée. On mesure :
	- la tension à vide (en circuit ouvert). Le courant est nul.
	- le courant de court circuit (tension nulle).

Pour ce type de montage :

- Le fonctionnement est linéaire (courant) ou logarithmique (tension).
- Le bruit de fond est faible. Il n'y a pas de courant d'obscurité puisqu'il n'y a pas de polarisation.
- Le temps de réponse est relativement important (la capacité est plus grande que dans le mode photoconducteur puisque la tension aux bornes de la diode est faible).
- La bande passante est réduite.
- La sensibilité thermique est importante

# **I.7.6. Phototransistors**

Les principes physiques sont les mêmes que pour les photodiodes. Les phototransistors sont en général des transistors NPN au silicium. On peut considérer qu'ils sont l'association d'une photodiode et d'un transistor et :

- la photodiode transforme le flux lumineux en courant de base.
- le transistor amplifie ce courant.

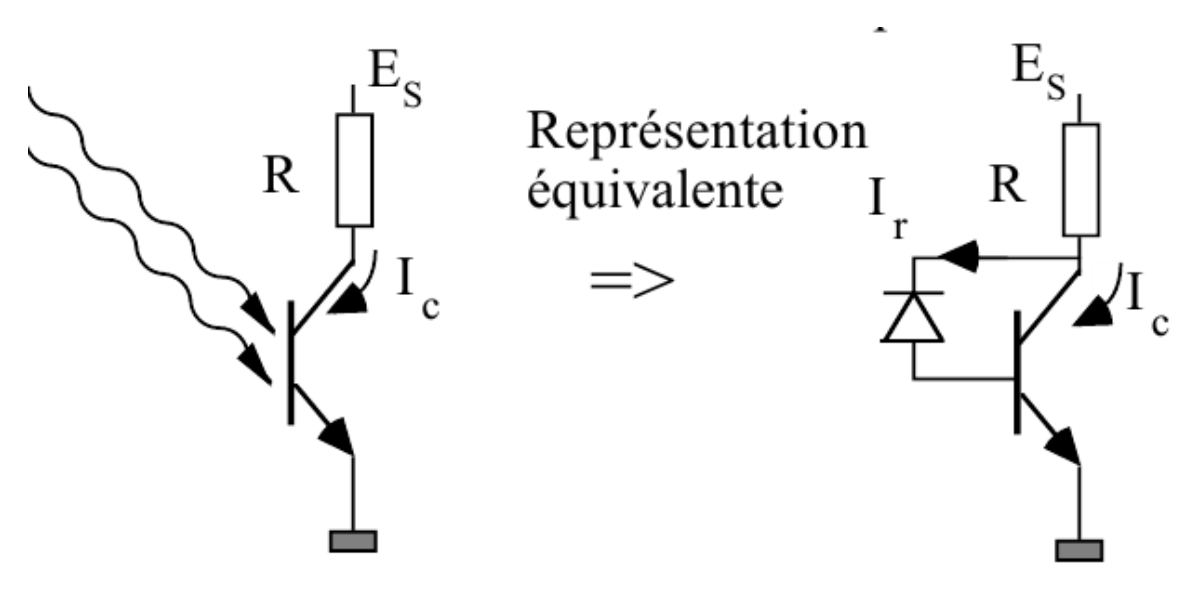

Fig .I. 10 Phototransistors

<span id="page-26-0"></span>La base peut être accessible et si on superpose le courant issu du rayonnement à un courant de polarisation, on obtient une meilleure linéarité. Il existe des PhotoFETS qui sont les équivalents des phototransistors pour les transistors à effet de champ. Le fonctionnement, pour des variations importantes, est non linéaire.

Le phototransistor peut être utilisé en deux modes de fonctionnement : linéaire ou en commutation. Par rapport à la photodiode, le phototransistor :

- Présente l'intérêt de pouvoir commander directement le passage de courants importants.
- $\overline{\text{+}}$  Moins linéaire malgré l'atout de l'amplification.

# **I.7.7. Capteurs photoémissifs**

Dans ce type de capteur, la traduction du signal optique en signal électrique est assurée par le phénomène physique de photoémission. Il y a extraction, du matériau cible du rayonnement (cathode du capteur), d'un nombre d'électrons proportionnel au nombre de photons reçus. Ces électrons ainsi obtenus peuvent être collectés directement par une anode ou à l'origine d'un processus multiplicateur avant d'être collectés par une anode. [6]

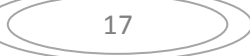

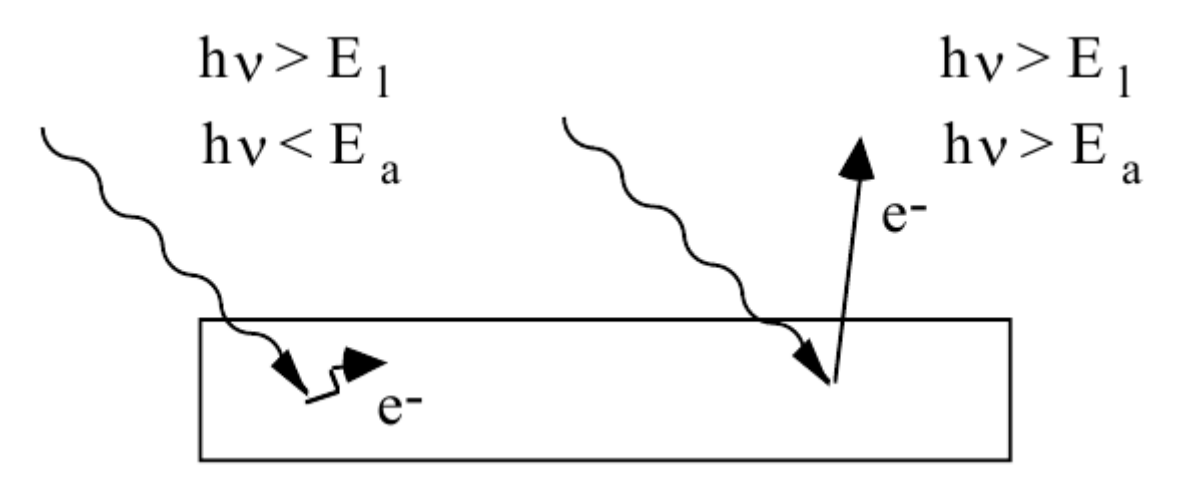

Fig .I. 11 Capteur photoémissif

# **Conclusion**

<span id="page-27-0"></span>Les bases théoriques sur la mesure et les techniques utilisées notamment les capteurs ont été énoncés au cours de ce chapitre. Le principe du capteur de vitesse optique, sa constitution et ses caractéristiques ont été aussi discutés. Le prochain chapitre sera destiné à la présentation de la carte **Arduino Uno** utilisée dans ce projet.

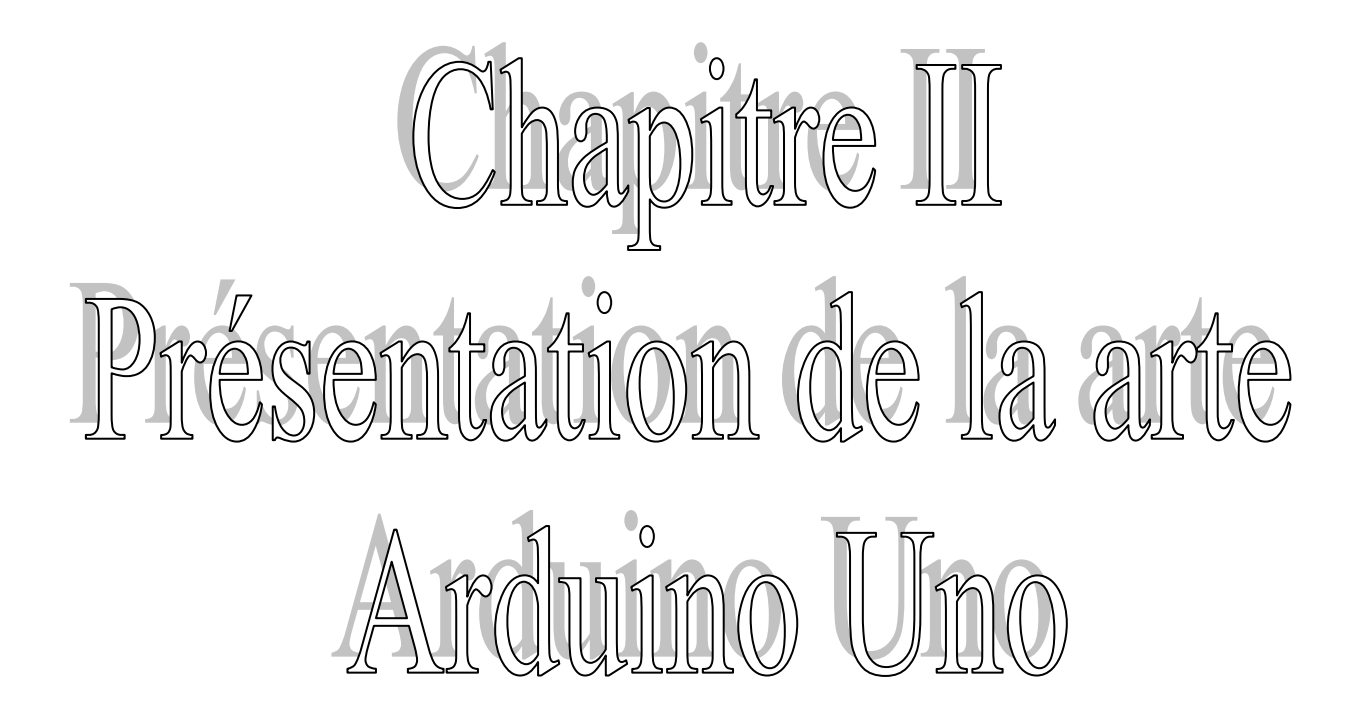

# **II.1. Qu'est-ce qu'un microcontrôleur ?**

Un microcontrôleur est un circuit intégré qui rassemble les éléments essentiels d"un ordinateur : processeur, mémoires (mémoire morte pour le programme, mémoire vive pour les données), unités périphériques et interfaces d"entrées-sorties. Les microcontrôleurs se caractérisent par un plus haut degré d"intégration, une plus faible consommation électrique (quelques **milliwatts** en fonctionnement, quelques **nanowatts** en veille), une vitesse de fonctionnement plus faible (quelques **mégahertz** à quelques **centaines de mégahertz**) et un coût réduit par rapport aux microprocesseurs polyvalents utilisés dans les ordinateurs personnels.

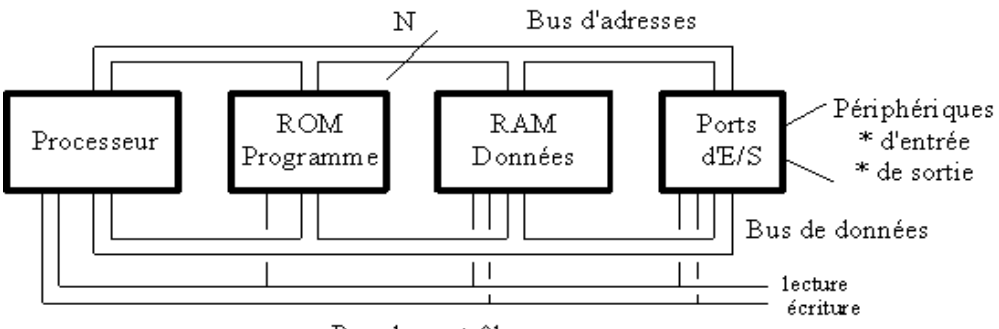

Bus de contrôle

Fig. II. 1 Schéma simplifié de l"architecture d"un microcontrôleur.

# <span id="page-29-0"></span>**Familles de microcontrôleurs**

Plusieurs types et famille de microcontrôleurs sont présents dans le marché industriel. La différence entre ces familles réside dans l"architecture interne. Ci-dessous nous citons quelques une :

- $\overline{\text{L}}$  La famille Atmel AT91.
- La famille Atmel AVR (utilisée par des cartes Arduino).
- Le C167 de Siemens/Infineon la famille Hitachi H8.
- $\perp$  La famille [Intel 8051,](http://fr.wikipedia.org/wiki/Intel_8051) qui ne cesse de grandir ; de plus, certains processeurs récents utilisent un cœur 8051, qui est complété par divers périphériques (ports d"E/S, compteurs/temporisateurs, convertisseurs A/N et N/A, [chien de](http://fr.wikipedia.org/wiki/Chien_de_garde_(informatique))  [garde,](http://fr.wikipedia.org/wiki/Chien_de_garde_(informatique)) [superviseur de tension,](http://fr.wikipedia.org/w/index.php?title=Superviseur_de_tension&action=edit&redlink=1) etc.).
- ↓ L'Intel 8085, à l'origine conçu pour être un microprocesseur, a en pratique souvent été utilisé en tant que microcontrôleur.
- ↓ Le Freescale 68HC11, Freescale 68HC08, Freescale 68HC12.
- La famille des PIC et dspic de Microchip.[7]

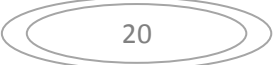

# **II.2. Introduction aux interfaces ARDUINO**

# **II.2.1. Qu'est-ce qu'Arduino ?**

C'est une plate-forme open-source d'électronique programmée qui est basée sur une simple carte à microcontrôleur (de la famille AVR), et un logiciel, véritable environnement de développement intégré, pour écrire, compiler et transférer le programme vers la carte à microcontrôleur.

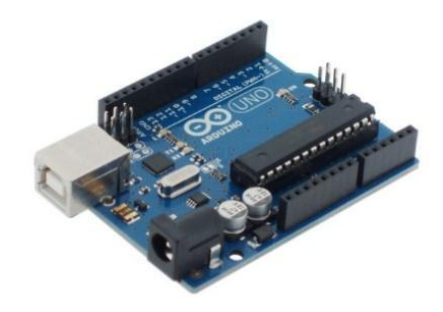

Fig. II. 2 Carte d"arduino Uno

<span id="page-30-0"></span>L"Arduino peut être utilisé pour développer des objets interactifs, pouvant recevoir des entrées d'une grande variété d'interrupteurs ou de capteurs, et pouvant contrôler une grande variété de lumières, moteurs ou toutes autres sorties matérielles. Les projets Arduino peuvent être autonomes, ou bien ils peuvent communiquer avec des logiciels tournant sur votre ordinateur (tels que Flash, Processing ou MaxMSP). Les cartes électroniques peuvent être fabriquées manuellement ou bien être achetées pré-assemblées ; le logiciel de développement open-source peut être téléchargé gratuitement. Ainsi, le langage de programmation Arduino est une implémentation de Wiring, une plate-forme de développement similaire, qui est basée sur l'environnement multimédia de programmation Processing.[8]

## **II.2.2. Pourquoi L'Arduino ?**

Les motivations apportés par ce type de carte microcontrôleur sont multiples, parmi elles nous citons :

Pas cher : Les cartes Arduino sont relativement peu coûteuses comparativement aux autres plates-formes. La moins chère des versions du module Arduino peut être assemblée à la main, et même les cartes Arduino pré-assemblées coûtent moins de 25 €uros (microcontrôleur inclus...) !!!

 **Multiplateforme** : le logiciel Arduino, écrit en Java, tourne sous les systèmes d'exploitation Windows, Macintosh et Linux. La plupart des systèmes à microcontrôleurs sont limités à Windows.

 **Un environnement de programmation clair et simple** : l'environnement de programmation Arduino (= le logiciel Arduino) est facile à utiliser pour les débutants, tout en étant assez flexible pour que les utilisateurs avancés puisse en tirer profit également.

 **Logiciel Open Source et extensible** : le logiciel Arduino et le langage Arduino sont publiés sous licence open source, disponible pour être complété par des programmateurs expérimentés.

 **Matériel Open source et extensible** : les cartes Arduino sont basées sur les microcontrôleurs Atmel ATMEGA8, ATMEGA168, ATMEGA 328, etc... Les schémas des modules sont publiés sous une licence Créative Commons, et les concepteurs de circuits expérimentés peuvent réaliser leur propre version des cartes Arduino, en les complétant et en les améliorant. Même les utilisateurs relativement inexpérimentés peuvent fabriquer la version sur plaque d'essai de la carte Arduino, dans le but de comprendre comment elle fonctionne et pour économiser de l'argent.[9]

22

# **II.3. Synthèse des caractéristiques de l'Arduino Uno**

Les principales caractéristiques de l"arduino Uno utilisé dans ce travail, sont regroupes dans le tableau ci-après :

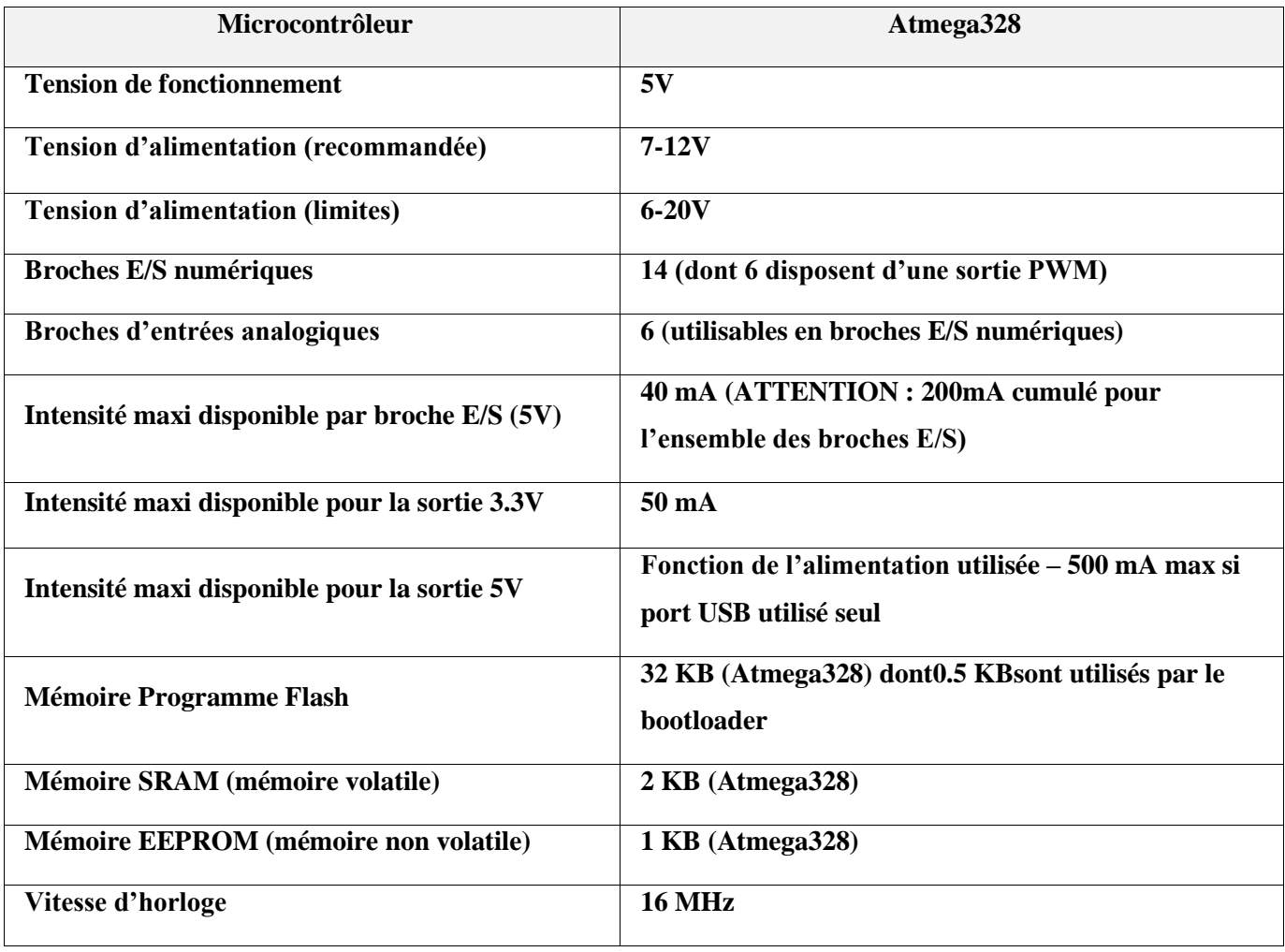

<span id="page-32-0"></span>Tab II. 1 Les principales caractéristiques de l"arduino Uno.[10]

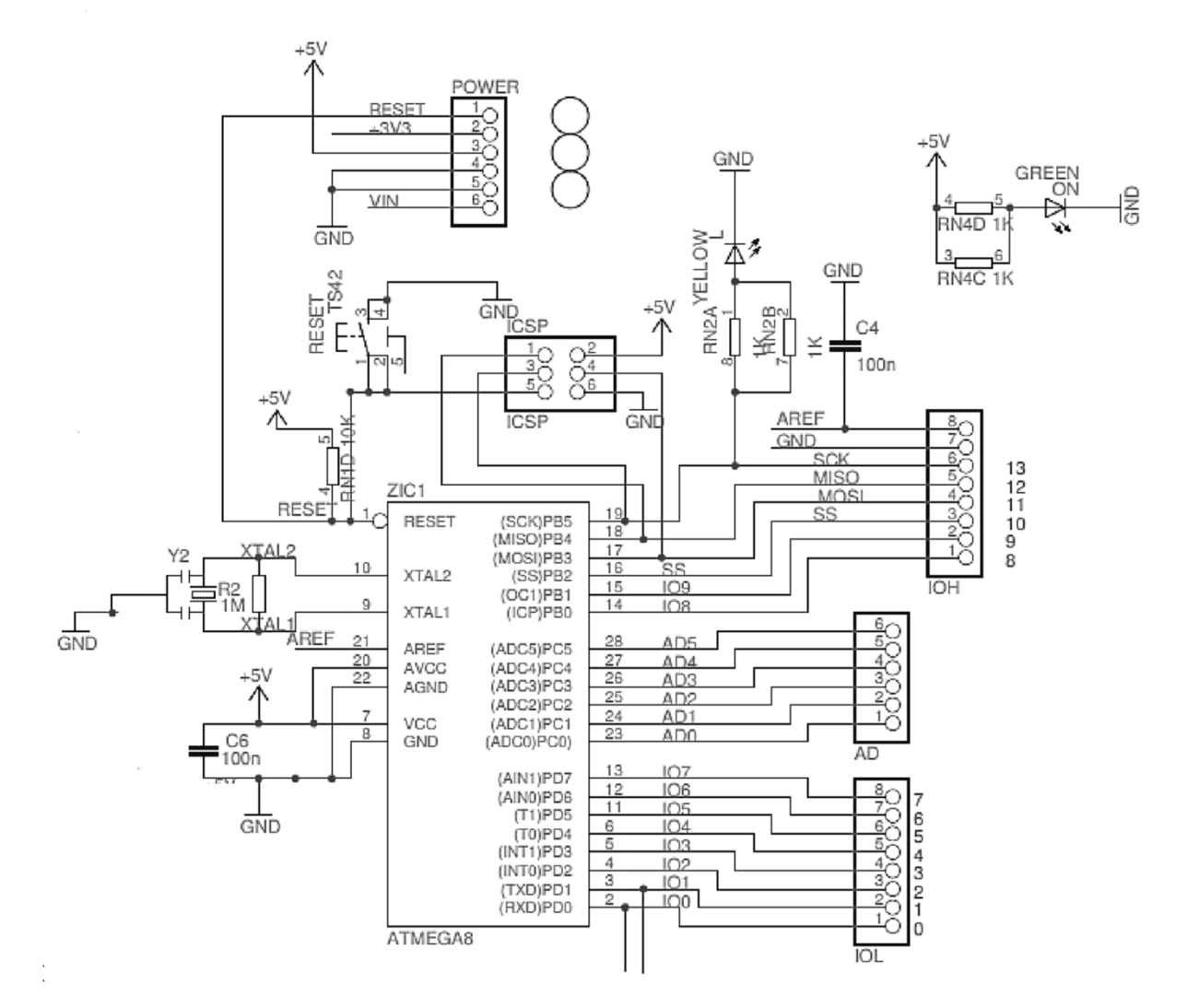

# **II.4. Schéma simplifié de la carte Arduino UNO**

Fig. II. 3 Schéma simplifié de la carte Arduino UNO.[11]

#### <span id="page-33-0"></span>**II.4.1. Alimentation**

L"Arduino Uno peut être alimenté via une connexion USB ou une alimentation externe. La source de courant est sélectionnée automatiquement. L"alimentation externe (non USB) peut provenir d"un adaptateur CA/CC ou de piles. L"adaptateur peut être connecté par une fiche positive centrale de 2,1 mm dans l"alimentation de la carte. Les câbles de l"accu peuvent être insérés dans les prises de terre et de tension du connecteur d"alimentation. La carte peut fonctionner sur une alimentation externe de 6 à 20 volts. Si moins de 7 volts sont fournis, la broche 5 V peut éventuellement fourni moins de 5 volts et la carte peut alors être instable. Si plus de 12 V sont utilisés, le régulateur de tension peut surchauffer et abîmer la carte. La tension recommandée va de 7 à 12 volts.

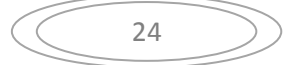

Les broches d'alimentation sont les suivantes :

- **Tension d'entrée** : la tension d"entrée de la carte Arduino quand une alimentation externe est utilisée (en opposition aux 5 volts de la connexion USB ou d"autres sources de courant régulées). Vous pouvez fournir une tension par cette prise ou, si l"alimentation est effectuée par un câble d"alimentation, y accéder via cette prise.
- **5 V** : cette broche fournit une tension régulée de 5V. La carte peut être alimentée par le câble d"alimentation en courant continu, le connecteur USB (5V) ou la prise de terre sur la carte (7-12 V). Alimenter la tension par les broches 5 V ou 3,3 V contourne le régulateur et peut endommager la carte. Nous ne le conseillons pas.
- **3V3** : généré par le régulateur intégré. Courant max. de 50 mA. GND : Prise de terre

#### **II.4.2. Mémoire**

L"ATmega328 dispose de 32 KB (dont 0,5 KB utilisé par le Boot loader). Il dispose également de 2 KB de SRAM et de 1B de EEPROM.

#### **II.4.3. Entrée et sortie**

Chacune des 14 prises de l"arduino Uno peut être utilisée comme entrée et sortie, en utilisant les fonctions pinMode(), digitalWrite(), et digitalRead(). Elles fonctionnent à 5 volts. Chaque broche peut fournir ou recevoir un maximum de 40 mA et dispose d"une résistance de tirage interne (déconnectée par défaut) de 20-50 kOhms. De plus, certaines prises ont des fonctions spécialisées :

- **Serial** : 0 (RX) et 1 (TX) : utilisées pour recevoir (TX) et transmettre (TX) des données TTL. Ces broches sont connectées à leurs homologues sur la puce ATmega8U2 USB-to-TTL Serial.
- $\downarrow$  Interrupteurs externes : 2 et 3. Ces broches peuvent être configurées pour déclencher un interrupteur

# **II.5. Microcontrôleur ATMEL ATMega328**

Le microcontrôleur utilisé dans la carte Arduino UNO est un microcontrôleur ATMega328. C'est un microcontrôleur ATMEL de la famille AVR 8 bits.

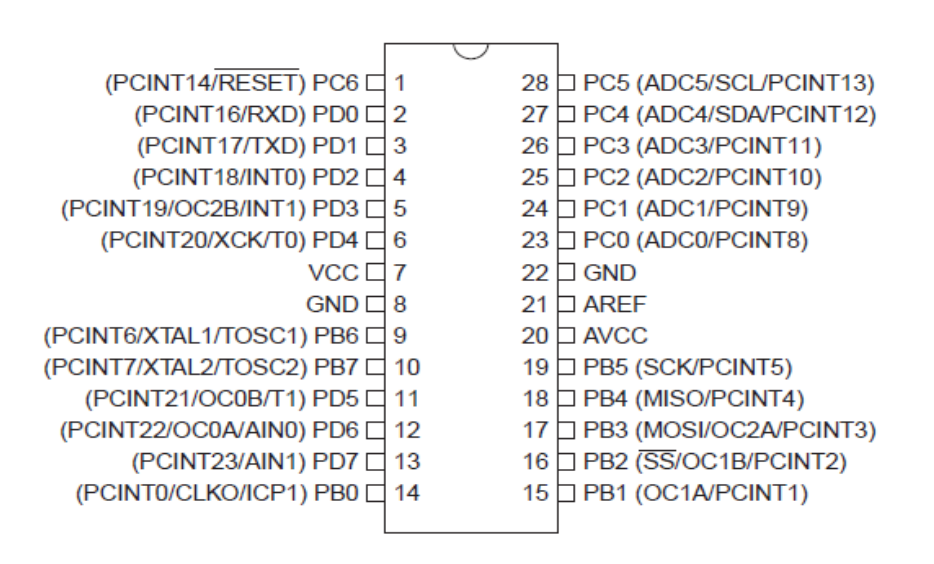

Fig. II. 4 Microcontrôleur ATMEGA 328

<span id="page-35-0"></span>Les principales caractéristiques sont :

- $H$  FLASH = mémoire programme de 32Ko
- $\triangleq$  SRAM = données (volatiles) 2Ko
- $\triangleq$  EEPROM = données (non volatiles) 1Ko
- $\overline{\phantom{a}}$  Digital I/O (entrées-sorties Tout Ou Rien) =
- $\overline{\phantom{a}}$  3 ports PortB, PortC, PortD(soit 23 broches en tout I/O)
- Timers/Counters : Timer0 et Timer2 (Comptage 8 bits), Timer1 (comptage 16bits) Chaque timer peut être utilisé pour générer deux signaux PWM. (6 broches OCxA/OCxB)
- $\downarrow$  Plusieurs broches multi-fonctions : certaines broches peuvent avoir plusieurs fonctions différentes choisies par programmation.
- $\downarrow$  PWM = 6 broches OC0A(PD6), OC0B(PD5), 0C1A(PB1), OC1B(PB3), OC2A(PB3), OC2B(PD3)
- Analog to Digital Converter (résolution 10bits) = 6 entrées multiplexées ADC0(PC0) à ADC5(PC5)

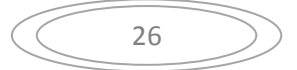

- Gestion bus I2C (TWI TwoWire Interface) = le bus est exploité via les broches SDA(PC5)/SCL(PC4).
- $\overline{\text{+}}$  Port série (USART) = émission/réception série via les broches TXD(PD1)/RXD(PD0) Comparateur Analogique = broches AIN0(PD6) et AIN1 (PD7) peut déclencher interruption WatchdogTimer programmable.
- Gestion d'interruptions (24 sources possibles (cfinterruptvectors)) : en résumé
	- $\checkmark$  Interruptions liées aux entrées INT0 (PD2) et INT1 (PD3)
	- $\checkmark$  Interruptions sur changement d'état des broches PCINT0 à PCINT23
	- $\checkmark$  Interruptions liées aux Timers 0, 1 et 2 (plusieurs causes configurables)
	- $\checkmark$  Interruption liée au comparateur analogique
	- $\checkmark$  Interruption de fin de conversion ADC
	- $\checkmark$  Interruptions du port série USART
	- $\checkmark$  Interruption du bus TWI (I2C)

#### **II.5.1. Synoptique**

Nous entrons dans le vif du sujet avec le synoptique qui présente le fonctionnement général du microcontrôleur ATMEGA (voir figure ci-après)[12]

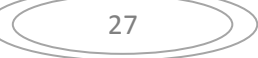

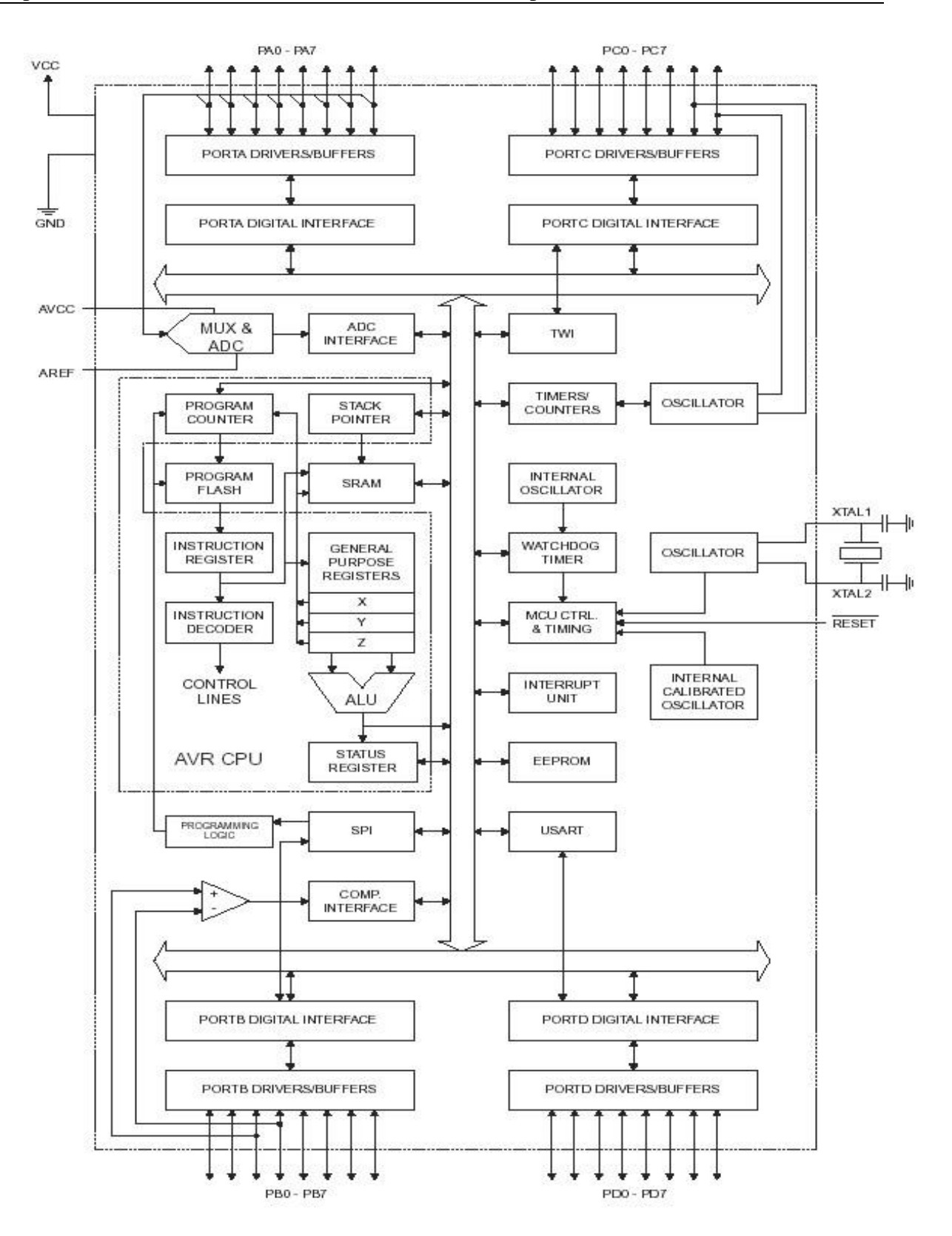

<span id="page-37-0"></span>Fig. II. 5 Synoptique générale du µC ATMEGA

#### **II.5.2. L'Architecture**

Le cœur AVR combine un jeu de 131 instructions riches avec 32 registres spéciaux travaillants directement avec l'Unité Arithmétique de Logique ALU, qui représente le registre d"accumulateur A (B ou D) dans les microcontrôleurs classiques.

Ces registres spéciaux permettent à deux registres indépendants d'être en accès directs par l'intermédiaire d'une simple instruction et exécutée sur un seul cycle d'horloge. Cela signifie que pendant un cycle d'horloge simple l"Unité Arithmétique et Logique ALU exécute l'opération et le résultat est stocké en arrière dans le registre de sortie, le tout dans un cycle d'horloge. L'architecture résultante est plus efficace en réalisant des opérations jusqu'à dix fois plus rapidement qu"avec des microcontrôleurs conventionnels CISC. [13]

Les registres spéciaux sont dit aussi registre d'accès rapide et 6 des 32 registres peuvent être employés comme trois registre d'adresse 16 bits pour l'adressage indirects d'espace de données (X, Y & Z). Le troisième Z est aussi employé comme indicateur d'adresse pour la fonction de consultation de table des constantes. Les 32 registres sont détaillés dans le tableau qui suit avec l"adresse effective dans la mémoire SRAM :

| Bit $7$ à $0$   | Adresse | Registre Spéciaux              |
|-----------------|---------|--------------------------------|
| R <sub>26</sub> | \$1A    | <b>Registre X Partie Basse</b> |
| R <sub>27</sub> | \$1B    | Registre X Partie Haute        |
| R <sub>28</sub> | \$1C    | Registre Y Partie Basse        |
| R <sub>29</sub> | \$1D    | Registre Y Partie Haute        |
| R <sub>30</sub> | \$1E    | <b>Registre Z Partie Basse</b> |
| R31             | \$1F    | Registre Z Partie Haute        |

Tab II. 2 Les 32 registres du ATMega328

<span id="page-38-0"></span> $\checkmark$  Les informations sont diffusées par un bus de donnée à 8 bits dans l'ensemble du circuit. L"atmega, possède aussi un mode sommeil qui arrête l'unité centrale en permettant à la SRAM, les Timer/Compteurs, l"interface SPI d"interrompre la veille du système pour reprendre le fonctionnement.

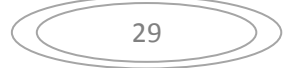

- $\checkmark$  Lors de l'arrêt de l'énergie électrique, le mode économie sauve le contenue des registres et gèle l'oscillateur, mettant hors de service toutes autres fonctions du circuit avant qu"une éventuelle interruption logicielle ou matérielle soit émise.
- $\checkmark$  Dans le mode économie, l'oscillateur du minuteur continue à courir, permettant à l'utilisateur d"entretenir le minuteur RTC tandis que le reste du dispositif dort. Le dispositif est fabriqué en employant la technologie de mémoire à haute densité non volatile d'ATMEL.
- $\checkmark$  La mémoire FLASH est reprogrammable par le système avec l'interface SPI ou par un programmateur de mémoire conventionnel non volatile (voir le chapitre sur la programmation du MPU). [13]

#### **II.5.3. Présentation Physique**

L"ATMEGA cette présente sous la forme d"un circuit intégré à 40 broches pour le modèle ATMEGA328 en boitier DPID et TQFP/MLF à 44 broches.

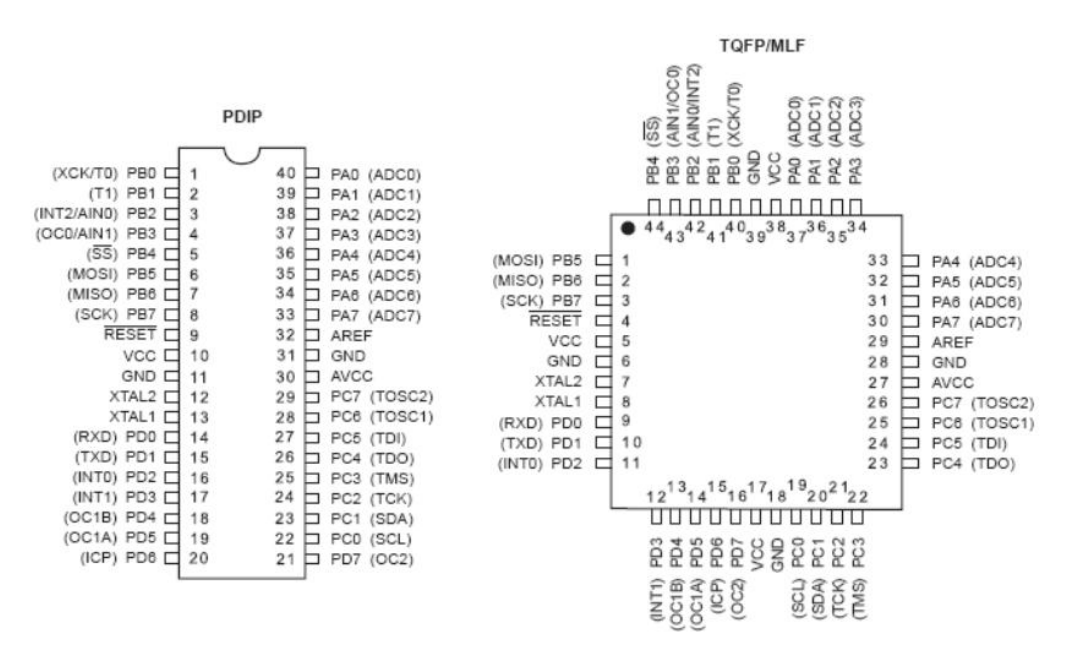

Fig. II. 6 Brochages d"un ATMEGA328 en boitier PDIP et PLCC

#### <span id="page-39-0"></span>**Descriptions des broches**

 $\checkmark$  Port A (PA7... PA0) le Port A est un port d'entrée-sortie à 8 bits bidirectionnel avec des résistances internes de tirage (choisi pour chaque bit). Il sert aussi pour les entrées analogiques du convertisseur A/D. Le Port A (comme le B, C

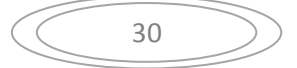

et D) est en position trois états quand une condition de reset devient active, même si l'horloge ne court pas.

- $\checkmark$  Port B (PB7... PB0) le Port B est un port d'entrée-sortie à 8 bits bidirectionnel avec des résistances internes de tirage (choisi pour chaque bit). Il sert aussi de comparateur analogique (sortie sur PB2, PB3), ou de SPI.
- $\checkmark$  Port C (PC7... PC0) le Port C est un port d'entrée-sortie à 8 bits bidirectionnel avec des résistances internes de tirage (choisi pour chaque bit). Il sert aussi comme oscillateur pour le Timer/Compteur2 et d"interface I2C.
- $\checkmark$  Port D (PD7.. PD0) le Port D est un port d'entrée-sortie à 8 bits bidirectionnel avec des résistances internes de tirage (choisi pour chaque bit). Il sert aussi d"USART et d"entrées pour les interruptions externes.
- $\checkmark$  RESET déclenché par un front descendant maintenue plus de 50 ns il produira le Reset du microcontrôleur, même si l'horloge ne court pas.
- XTAL1 Entrée de l'oscillateur externe ou libre pour l'horloge interne.
- XTAL2 Production de l'amplificateur d'oscillateur.
- $\checkmark$  AVCC est une broche de tension d'alimentation pour le Convertisseur A/D qui doit être connectée à VCC via un filtre passe-bas pour éviter les parasites.
- $\checkmark$  AREF est l'entrée de référence analogue pour le Convertisseur A/D avec une tension dans la gamme de 2 V à AVCC avec filtre passe bas.
- $\overline{\smash{\big)}\ }$  AGND masse Analogique. Si la masse analogique est séparée de la masse générale, brancher cette broche sur la masse analogique, sinon, connecter cette broche à la masse générale GND.
- $\checkmark$  VCC broches d'alimentation du microcontrôleur (+3 à +5V).
- $\checkmark$  GND masse de l'alimentation. [13]

Pour plus de détail de l"architecture interne de l"atmega 328 revoir L"annexe.

# **II.6. Développement d'un projet**

Le développement d'un projet sur Arduino doit suivre les étapes suivantes :

- $\downarrow$  On code l'application : Le langage Arduino est basé sur les langages C/C++, avec des fonctions et des librairies spécifiques à Arduino (gestions des e/s). • on relie la carte Arduino au PC et on transfert le programme sur la carte,
- $\downarrow$  on peut utiliser le circuit ! Le logiciel de programmation des modules Arduino est une application Java multiplateformes (fonctionnant sur tout système d'exploitation), servant d'éditeur de code et de compilateur, et qui peut transférer le firmware (et le programme) au travers de la liaison série (RS232, Bluetooth ou USB selon le module).
- Le logiciel est très simple à prendre en main, il existe de très bon tutoriaux très bien faits avec même des explications en français. De très nombreux exemples sont fournis.
- Les fichiers exemples sont vraiment bien documentés et permettent de coder des choses très compliquées sans trop d'efforts. Les bibliothèques fournies permettent d'utiliser des composants complexes très simplement en quelques lignes très claires (afficheur ou liaison SPI etc..).

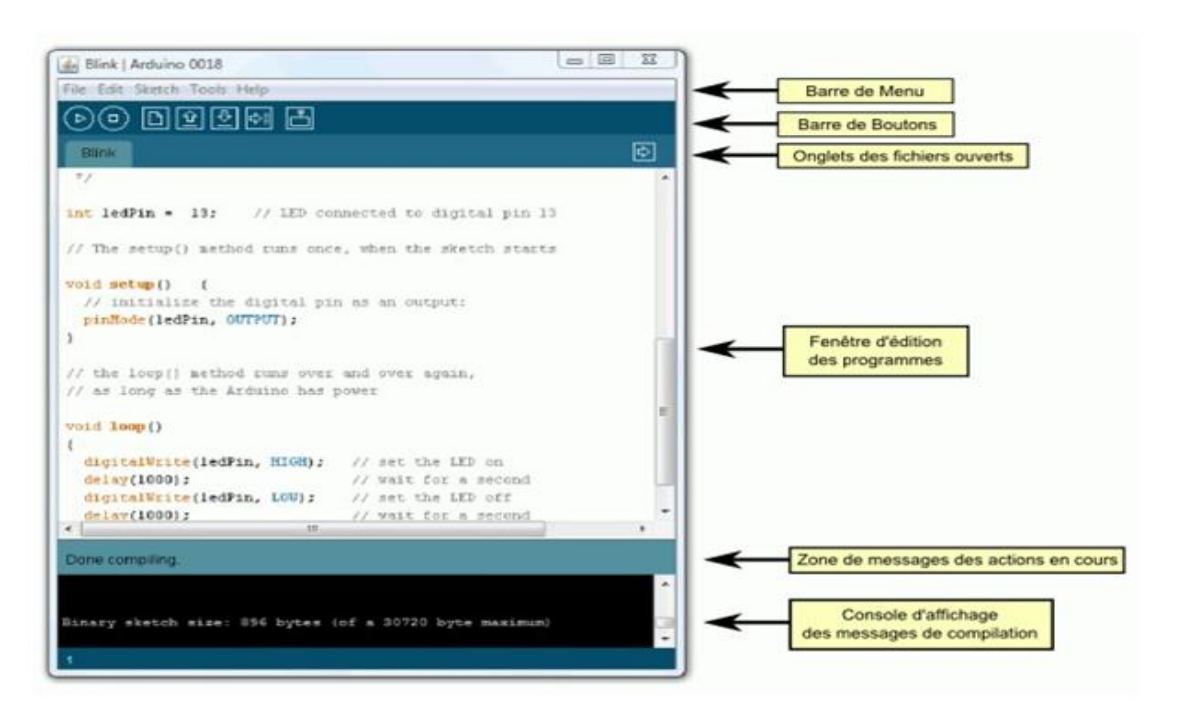

<span id="page-41-0"></span>Fig. II. 7 Interface du logiciel de programmation d"Arduino

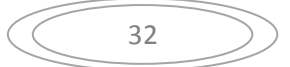

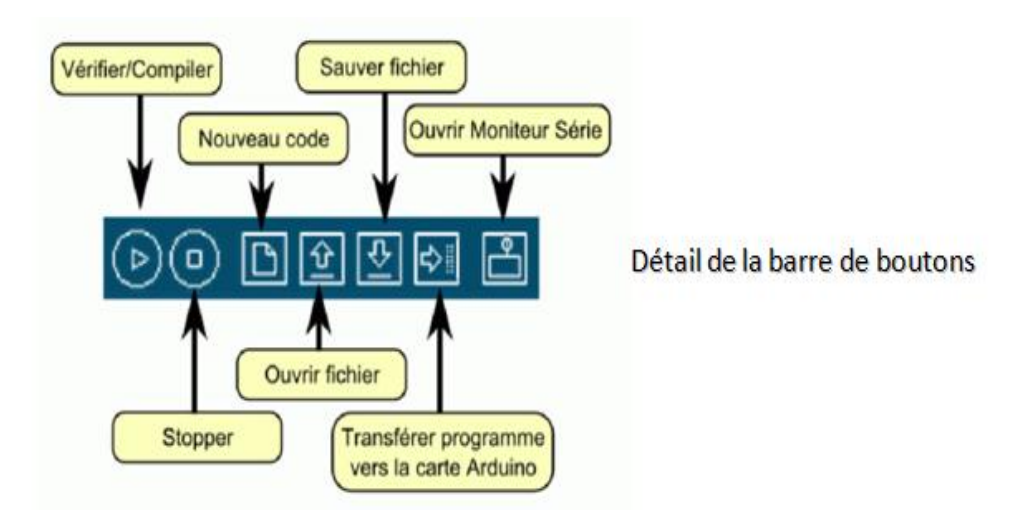

Fig. II. 8 Barre d"outils du logiciel de programmation d"Arduino

<span id="page-42-0"></span>**Remarque** : Le logiciel comprends aussi un moniteur série (équivalent à hyperterminal) qui permet d'afficher des messages textes émis par la carte Arduino et d'envoyer des caractères vers la carte Arduino (en phase de fonctionnement).[14]

# **Conclusion**

Ce chapitre à été sacrifié à la présentation de l"architecture de base de la carte **Arduino Uno** utilisé dans ce travail. Nous avons de même cité les caractéristiques du microcontrôleur atmega328 qui constitue le cœur de cette carte. Plus de détails à été reporté dans l"annexe. Dans ce qui va suivre, nous allons exposer les différentes étapes de réalisation de ce travail ainsi que les résultats des tests obtenus.

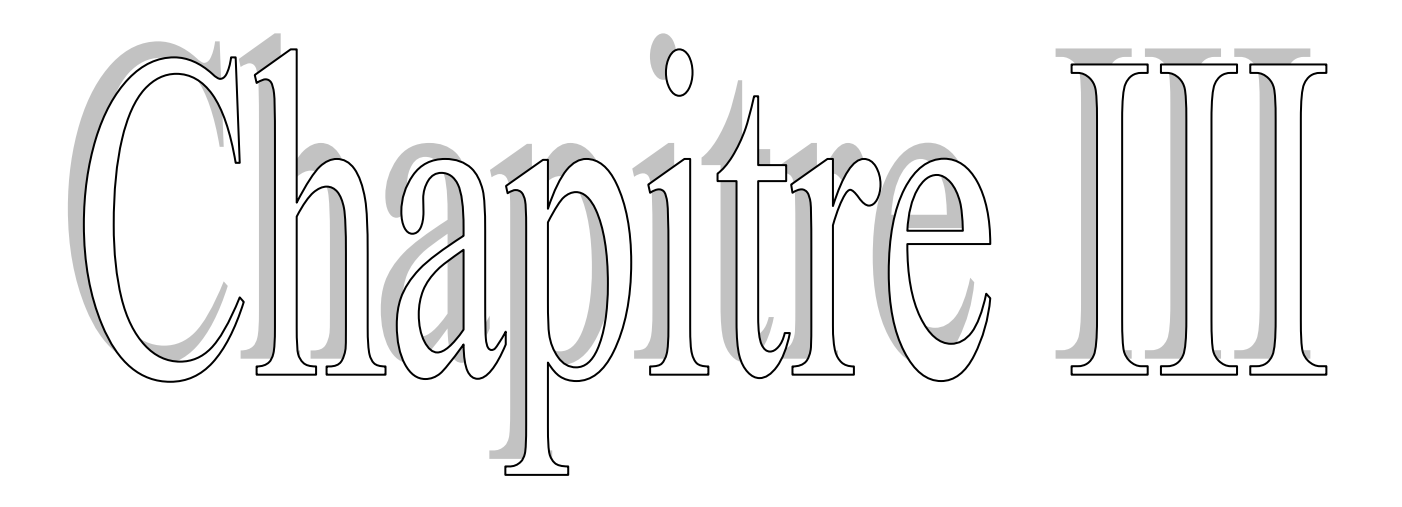

# **III.1. Introduction**

Dans les chapitres précédents une description des bases théoriques essentielles, dans ce projet, ont été discutés. Nous avons de même, évoqué l"architecture interne de l"Arduino Uno et ses principales caractéristiques. Ce chapitre sera alors sacrifié, pour exposer en détail la partie pratique tout en décrivant les étapes suivies pour mener aux résultats attendus. Pour cela un bref rappel sur le Microcontrôleur ATMEGA328 et à sa programmation est donné. Aussi nous avons décrit le matériel utilisé dans ce projet. L"organigramme général nécessaire à la programmation de la carte de commande est ainsi fournit. Ce dernier pourra servir pour générer les codes (en langage C d"Arduino.) correspondant aux différents composants : phototransistor, IR led, Afficheur, moteur pas à pas, etc.

# **III.2. Le choix de l'Arduino**

Au cours de notre conception de ce projet, l"Arduino constitue un élément de prototypage convivial, exactement au même titre qu"une breadboard. Il sert à simplifier le développement d"application. Une fois cette étape effectuée, on bascule la partie électronique de l"Arduino qui nous intéresse sur un circuit dédié, et l"Arduino peut resservir au prototype suivant et ainsi de suite. Donc J"y vois plusieurs avantages apporté par l"Arduino dont les principaux sont :

- Economique: la puce ATmega328 qui compose la plupart des Arduinos coute une fraction de l"Arduino,
- Relativement facile et rapide.
- Il permet d"apprendre énormément sur l"électronique en général.

# **III.3. Schéma électrique**

#### **Schéma électrique**

Le schéma électrique décrivant le fonctionnement de notre application est donné ci-après :

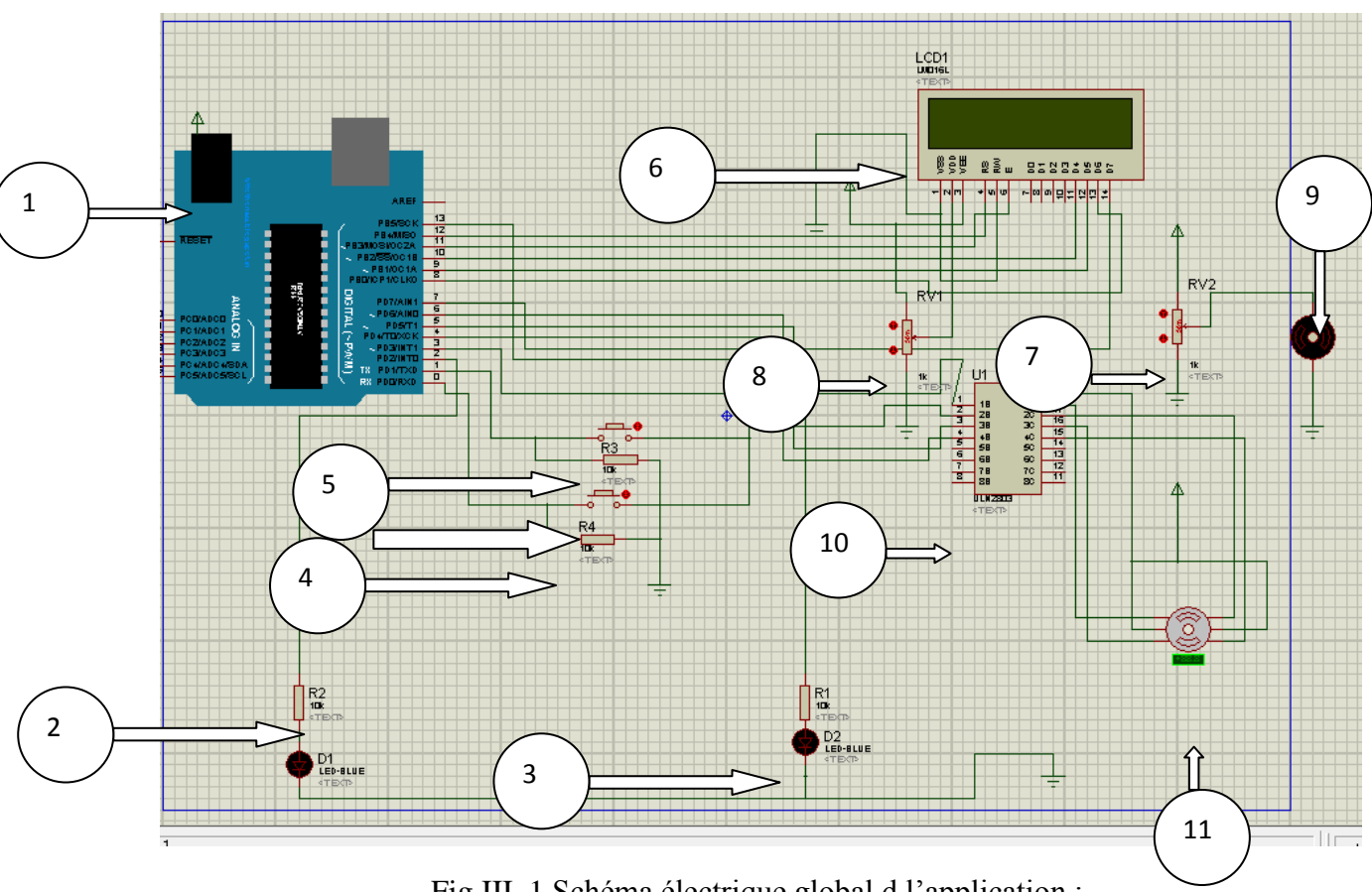

Fig.III. 1 Schéma électrique global d l"application :

- 1- Carte Arduino Uno
- 2- Phototransistor branché avec la pin2 en série ave une résistance
- 3- Une Led branché avec la pin13 en série ave une résistance
- 4- Une résistance en parallèle avec le bouton poussoir
- 5- Deux boutons poussoir branché successivement avec la pin1 et la pin0et le 5v
- 6- Un afficheur lcd 16\*2 (D4, D5, D6, D7) branchés ave les pins (7 8 9 10 11) et VDD et avec un potentiomètre qui assure leur alimentation RWet VSS avec lamasse et VEE avec 5v
- 7- Potentiomètre commandé par un moteur pas a pas
- 8- Potentiomètre relié avec l"afficheur
- 9- Moteur a courant continue
- 10- Circuit uln2803
- 11- Moteur pas a pas

# **III.4. Matériels utilisés**

Ci dessous nous allons présenter l"essentielle du matériel utilisé.

# **Afficheur LCD 16\*2**

Dans cette application l"afficheur LCD sert à afficher la valeur de la vitesse de rotation.

#### **Comment connecter l'afficheur LCD avec l'Arduino Uno ?**

Afin d"interfacer l"afficheur, L'Arduino IDE est livré avec un exemple croquis LCD qui utilise un écran LCD compatible Hitachi HD44780. Dans notre travail, nous allons utiliser un LCD similaire (Pololu 16x2 caractères LCD 773 ou 772)

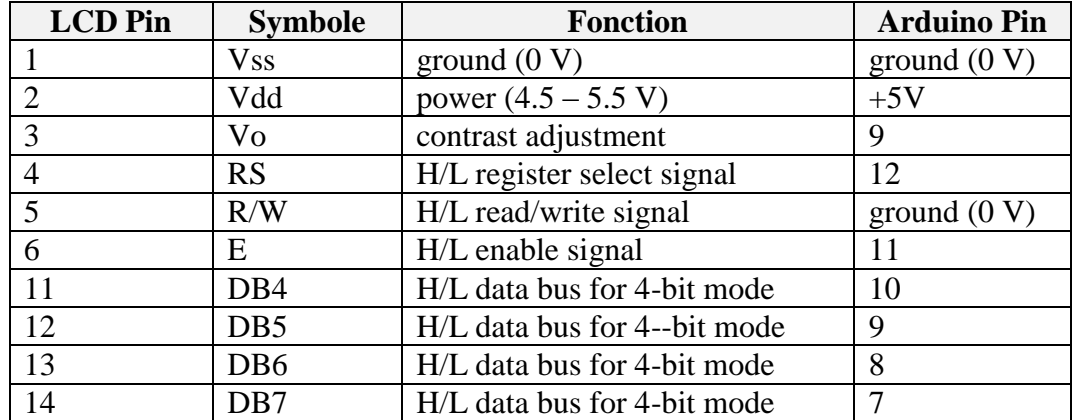

Le tableau ci-dessous montre brochage de l'écran LCD sur l'Arduino UNO

Tab. III. 1 Brochage de l"afficheur LCD sur l'Arduino UNO.

<span id="page-46-0"></span>Pour certains spécifications dans ce travail, nous allons faire une petite mise en valeur et de faire disparaître avec le potentiomètre qui est normalement nécessaire pour régler le contraste de l'écran. Au lieu de cela, nous allons utiliser une des sorties PWM Arduino, lissée par un condensateur, pour créer une sortie numérique vers analogique simple qui nous permettra de contrôler le contraste de l'écran numérique au sein de notre programme. La broche 9 est utilisée comme la sortie PWM et cette connecte à la broche de contraste Vo sur l'écran LCD (broche 3). Un condensateur 100uF est connecté entre la sortie PWM et la masse.

Aussi, La broche de contraste sur l'écran LCD nécessite une assez petite tension pour des conditions d'exposition idéales. Plus la tension la plus élevée et le contraste vice versa. Une tension d'environ 0,5 V à 1V est à peu près correcte, mais dépend de la température ambiante.

Nous avons mis la sortie PWM initialement à 50 (la sortie est activée environ 20% du temps) pour donner une valeur proche de 1V. Vous pouvez augmenter ou diminuer ce chiffre pour obtenir le contraste correct sur votre écran LCD.

## **Moteur pas à pas**

Le moteur nous permet de varier le potentiomètre d'une façon automatique.

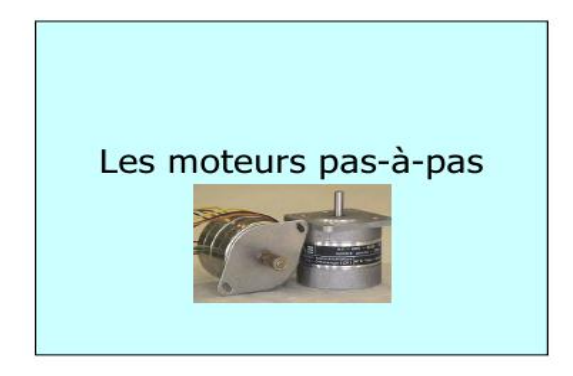

Fig. III. 1 moteur pas à pas

#### **Principe de fonctionnement**

<span id="page-47-0"></span>C"est un moteur qui sous l"action d"une impulsion de commande électrique effectue une fraction de tour (ou "pas").

La valeur du pas est définit:

- Par un angle par pas (ex.: 30 par pas);
- en nombre de pas par tour (ex.: 12 pas par tour).
- L"excitation du moteur se fait via les bobines du stator.
- Le nombre de pas dépend:
- Du nombre de phases (groupe de bobine);
- Du nombre de pôles du rotor et du stator;
- De la séquence des commutations des phases du moteur.

Le circuit ULN2803 a le rôle de permuter la masse aux différentes phases de moteur pas a pas

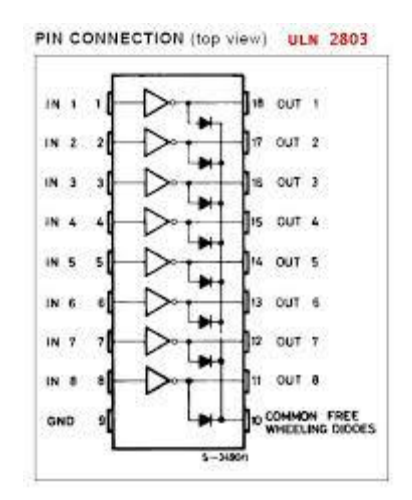

Fig. III. 2 Le circuit ULN2803

<span id="page-48-0"></span>En bref, Si on applique une tension de 5v à l"entrée du circuit, la phase connectée en sortie doit être connecté avec la masse. Si on applique 0 en sortie la phase est débranchée. Deux boutons poussoir sont utilisés pour créer une valeur autour de laquelle le moteur va tourner. L'incrémentions à une valeur désiré se fait quand on appui sur le bouton1 et la décrémentation quand on appui sur le bouton2.

#### **Potentiomètre analogique**

C"est une résistance variable en série avec le moteur tournant :

- $\checkmark$  Si on augmente la valeur de la résistance, la tension d'alimentation de notre moteur tournant diminua.
- $\checkmark$  Si on diminue la valeur de la résistance, la tension augmente.

Comme la vitesse est proportionnelle à la tension donc elle va suivre les mêmes variations. Des résistances pour protéger notre circuit de la commande sont aussi nécessaires.

#### **Capteur optique**

Notre Capteur est composé de deux éléments essentiels : une photodiode pour l"émission et un phototransistor pour la réception placés alignement (voir fig.III.3). En cas de défaillance d'une dent de la moteur tournant il aura une interruption au niveau de la pin2 qui correspond **interrupt0**, Un système à la sentinelle facilité par l"Arduino permet d"établir une synchronisation entre le module comptage et le générateur d"impulsions électriques pour que ces derniers ne soient délivrées quand une défaillance si produite.

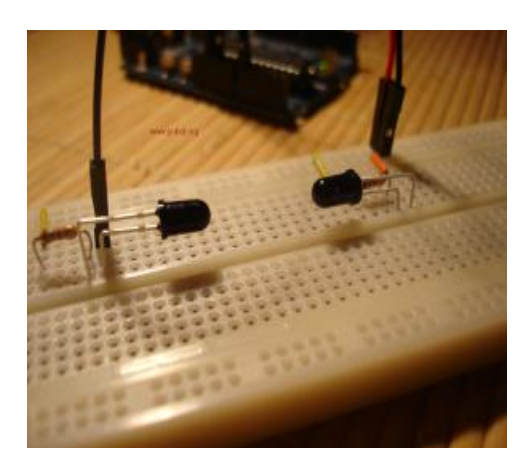

Fig. III. 3 Capteur optique

# <span id="page-49-0"></span>**III.5. Organigramme**

Afin de faire la mise en marche du circuit et d"effectuer les différente tests, il faut implémenter le programme spécifique. Ce dernier a été inspiré de certaine application sur le net et améliorer selon l"organigramme présenté ci-après :

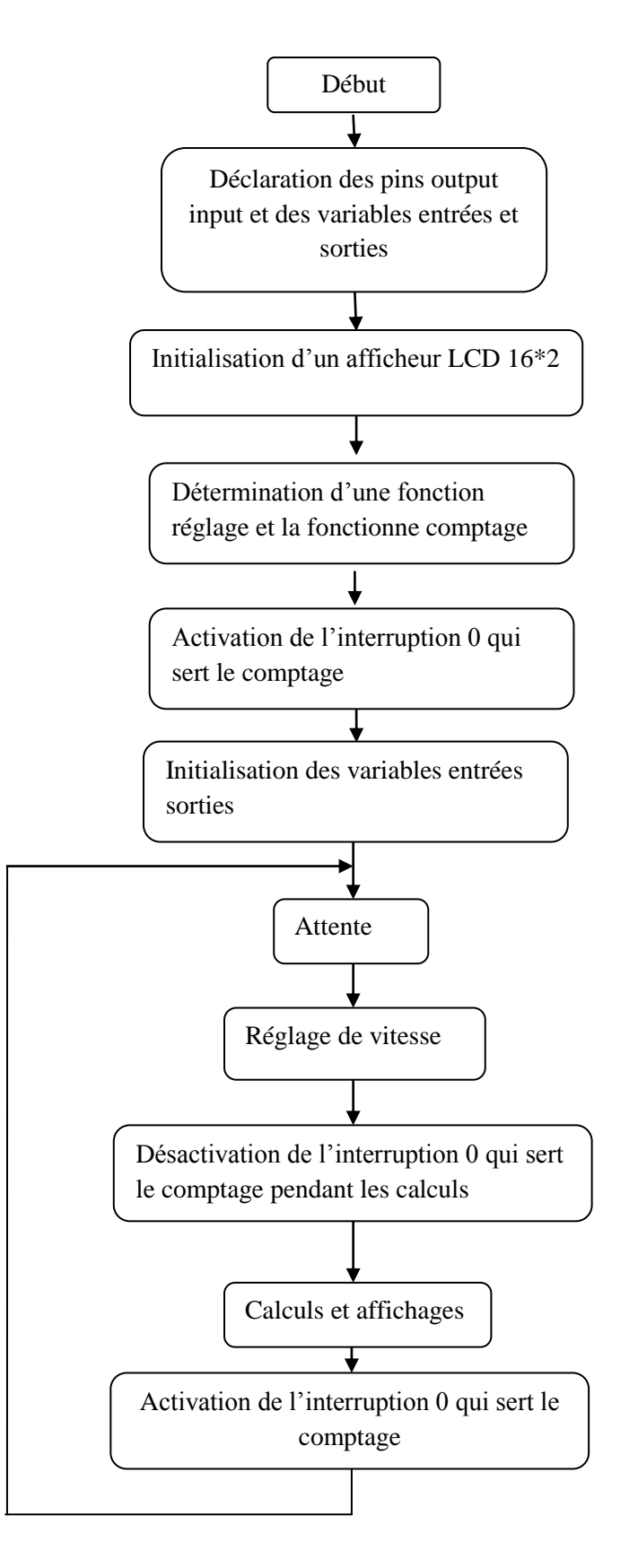

<span id="page-50-0"></span>Fig. III. 4 Organigramme de l"application

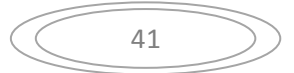

# **III.6. Résultats des tests**

Ci-dessous quelques résultats obtenus aux différentes valeurs de rotation  $\theta$  .

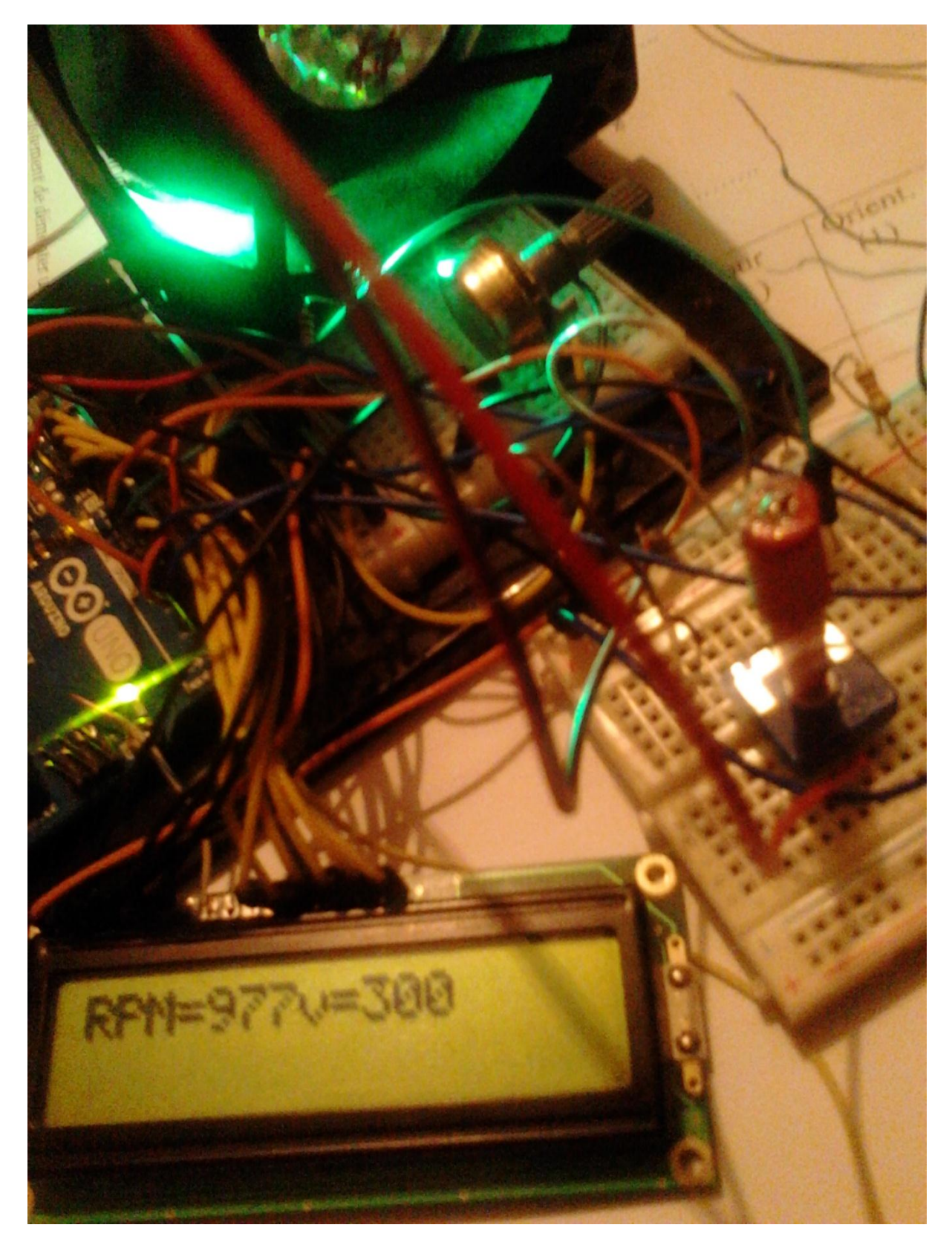

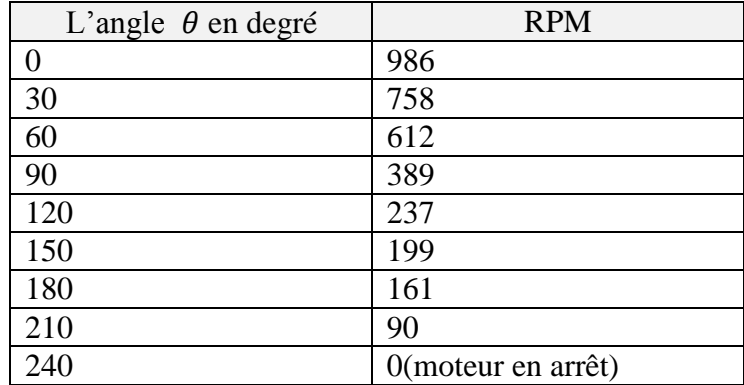

Ci-dessous quelques résultats obtenus aux différentes valeurs de rotation  $\theta$ .

Tab.III. 2 la vitesse de rotation en tour par minute en fonction de l"angle θ.

**Avec** θ : la dégradation du potentiomètre, RPM : la vitesse de moteur donnée par rotation par minute

Dans ce test on a utilisé un potentiomètre de 470 ohms avec une dégradation angulaire de 30° donc 12 valeurs différentes chaque pas la valeur de la résistance augmente par 39.17 ohms.

# **Conclusion**

Dans ce chapitre on a réussi la réalisation d"un tachymètre optique à base d"Arduino. Aussi, on a pu faire un réglage a partir d"un potentiomètre et un moteur pas a pas. Ce dernier, nous a permis d"imposer la vitesse de rotation qu"on désire. Pour la précision et la réception en temps réel des données, nous avons utilisé un potentiomètre multi-tour (très souple) avec un moteur pas a pas avec une grande vitesse de rotation.

# **Conclusion générale**

Nous pouvons dire que ce présent travail nous a été profitable dans le sens d"acquérir de nouvelles connaissances des capteurs. Aussi ce projet nous a donné l"avantage de se familiariser avec la pratique qui reste plus ou difficile à achever. Ceci revient aux contraintes rencontrées durant la phase du test et spécifiquement le manque de composants électroniques qui nous a retarder. On note aussi que le capteur de vitesse infrarouge, réalisé dans ce projet, présente des résultats motivants.

Comme perspective, à ce projet, nous proposons, dans les futurs travaux, d"implémenter ce capteur dans des systèmes plus complexe afin d"envisager ses performances.

# **Bibliographie**

- [1] A. Georges, *les capteurs instrumentation industriel*, Dunod. BORDAS,paris, 1987.
- [2] « http://cbissprof.free.fr »..
- [3] parmantier yves et kratz frédéric, « capteurs -definition, principes de detection », n° r400, 2009.
- [4] « http://stielec.ac-aix-marseille.fr/cour/abati/cpatvit.htm,2005 ». .
- [5] M. michel, « mesure des vitesses et circuit associés ». technique de l"ingeniere, 1993.
- [6] "http://pedagogie.ac-toulouse.fr/physique\_appliquee/IMG/doc/capteurs.doc.".
- [7] « Chapitre3. microcontroleur ». [En ligne]. Disponible sur: http://www.academia.edu/5163800/Chapitre3.\_microcontroleur.
- [8] Jean-Noël Montagné, *Atelier Arduino*. Centr e de Ressour ces Ar t Sensitif, 2006.
- [9] « Présentation d"Arduino Tuto Arduino », *Le blog d'Eskimon*. .
- [10]« 1 Dossier ARDUINO ». [En ligne]. Disponible sur: http://www.academia.edu/8239651/1\_Dossier\_ARDUINO.
- [11]*422580.png (Image JPEG, 567 × 391 pixels) - Redimensionnée (0%)*. .
- [12] V. Sridhar, «EMBEDED WEB SERVER », *Int. J. Sci. Eng. Technol. Res.*, vol. 1, n° 3, p. pp–6, 2012.
- [13]JeanNono, « Microcontrôleur ATMEL ATMEGA », 2006. [En ligne]. Disponible sur: http://www.pdffactory.com.
- [14]W Durfee, « arduinoGuide.pdf », 2011. [En ligne]. Disponible sur: http://www.me.umn.edu/courses/me2011/arduino/arduinoGuide.pdf.

### **Annexe**

# **Structure interne de l'ATMega328 (extraits de documentations ATMEL)**

L'utilisation des périphériques intégrés (Entrées Sorties TOR, Timers, ...) repose sur l'exploitation (lecture/écriture) de registres internes. Ces registres, essentiellement 8 bits, sont décrits par un nom, y compris dans la programmation en C. Cette section fournit quelques détails importants sur les registres internes du microcontrôleur ATMega328.

Notation : par la suite, pour un registre nommé R, la notation Rn désigne le bit de rang « n » du registre R. Le bit R.0 est le bit de poids faible de R.

#### **VI 1. Status Register (SREG)**

Le registre SREG contient des indicateurs liés aux opérations et le bit d'autorisation générale des interruptions. Les bits de ce registre sont : Z (Zero), C (Carry), S (Sign) ... Le bit d'activation général du système d'interruptions est le bit I (SREG.7)

Note : en langage C, ce bit I est modifiable via les appels sei() (set IT) cli() ( Clear IT )

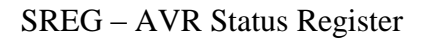

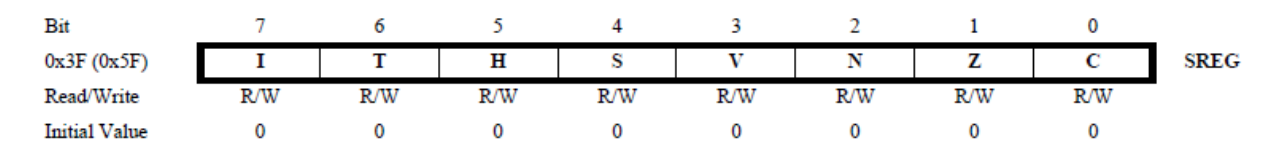

Bit 7- l : Mondial validation d'interruption

Activer bit doit être fixé pour les interruptions d'être activés. L'individu interrompre activer le contrôle est alors effectué dans les registres de contrôle distincts. Si le mondial interrompre registre de validation est désactivée, aucun des interruptions sont activées indépendante de l'individu interrompre activer les paramètres. Le L- bit est effacé par le matériel après une interruption se est produite, et est fixé par l'instruction de RETl pour permettre ultérieure interrompre le l- bit peut également être défini et effacé application avec les instructions SEI et CLI, comme décrit dans la référence de jeu d'instructions

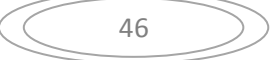

#### **VI 2. Digital I/O (Entrées Sorties Tout Ou Rien TOR)**

Souvent, les microcontrôleurs disposent de broches d'entrée/sortie TOR, comme sur un automate programmable industriel (cf cours Automatismes Industriels). Pour placer l'état d'une sortie à 0 ou 1, ou lire l'état d'une entrée, il faut exploiter des registres internes, décrits ci-dessous.

Les entrées-sorties sont réparties dans 3 groupes de broches appelés ports. Le port B regroupe les broches notées PBx, le port C les broches PCx et le port D les broches PDx. Chaque port est configuré/expoité grâce à 3 registres.

PORTx = pour l'écriture de valeurs en sortie

DDRx = détermine la direction de chaque broche du port (1-sortie 0-entrée)

PINx = permet la lecture de la valeur en entrée

Chaque broche de port E/S a une résistance de pull-up interne qui peut être désactivée. Le bit PUD du registre MCUCR permet la désactivation des résistances de pull-up.

Direction des ports : si le bit DDRB.2 vaut 1 alors la broche PB2 est une sortie TOR.

Ecriture des sorties TOR : si une broche est configurée en sortie (DDRx.n=1) alors l'écriture du bit PORTx.n permet de définir l'état de la sortie (0 ou 1).

Ex : DDRB.5=1 (donc PB5 en sortie) écrire 0 ou 1 dans le bit PORTB.5 permet de définir l'état de la sortie PB5.

Lectures des entrées TOR : si une broche est configurée en entrée (DDRx.n=0) alors la lecture du bit PINx.n permet de connaître l'état de l'entrée.

Ex : DDRB.4=0 (donc PB4 en entrée), lire PINB.4 permet de connaître l'état de l'entrée PB4.

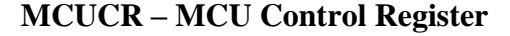

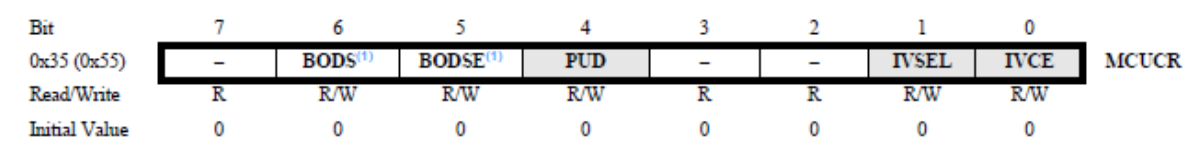

#### **• Bit 4 – PUD: Pull-up Disable**

Lorsque ce bit est écrit à un, les pull-ups dans les ports d'E / S sont désactivées même si les DDxn et PORTxn registres sont configurés pour permettre aux tractions ({ DDxn , PORTxn }  $=$  0B01).

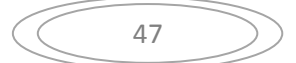

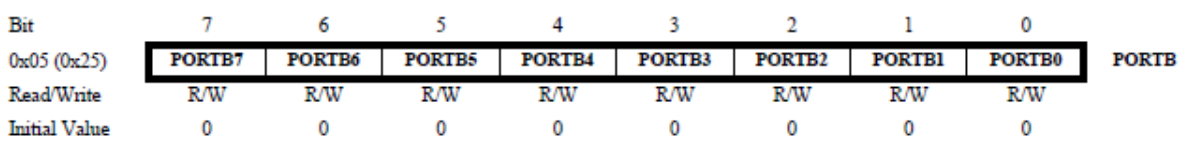

## **PORTB – The Port B Data Register**

### **DDRB – The Port B Data Direction Register**

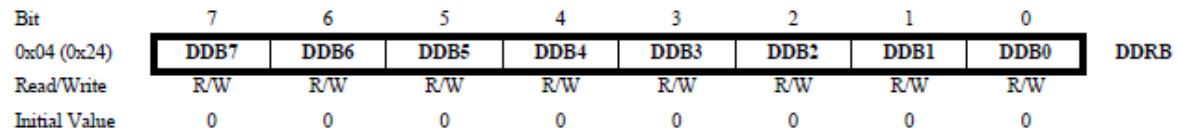

### **PINB – The Port B Input Pins Address**

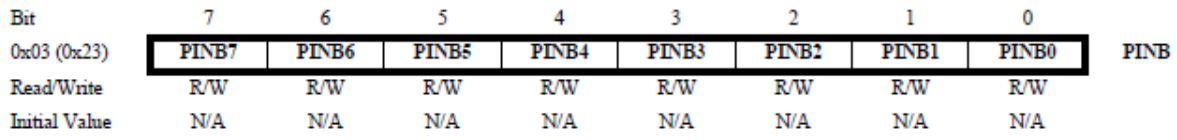

# **VI 3. Gestion des résistances pull-up internes**

En technologie MOS, une entrée "en l'air" a un état indéterminé. Lorsqu'on veut exploiter des boutons poussoir, on les branche de façon à ramener l'entrée à 0 quand on ferme le contact. Lorsque le contact est ouvert, l'état de l'entrée est ramené à 1 par des résistances de tirage à 1 (pull-up).

PORTx.n=1 ET DDRx.n=0 ALORS pull-interne de Pxn activée

PORTx.n=0 OU DDRx.n=1 ALORS pull-interne de Pxn désactivée

Si PUD=1 ALORS toutes les resistances de pull-up -interne de tous les ports désactivées

4.3 Sources d'interruption exploitables sur ATMega328 (carte Arduino UNO)

Le vecteur d'interruptions décrit toutes les sources pouvant, sous-réserve de bonne configuration,

# **Interrupt Vectors in ATmega328**

# **Table.** Reset and Interrupt Vectors in ATmega328

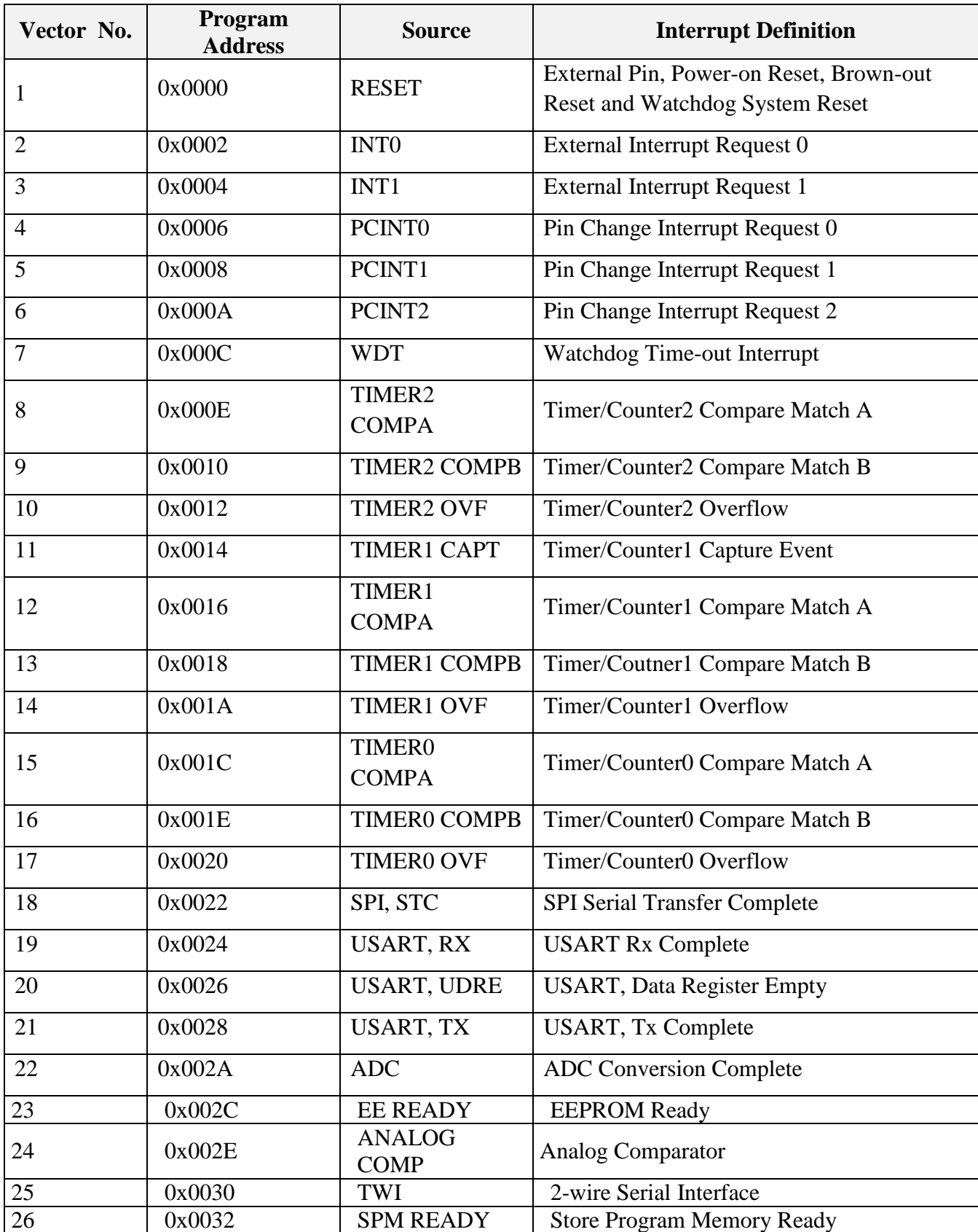

# **VI 4. La cause d'interruption est choisie par le registre EICRA**

## **VI 4 1. Interruptions Externes**

Il s'agit d'interruptions liées à des niveaux ou des changements d'états de broches du microcontrôleur. Les broches impliquées doivent être configurées en entrée (cf. 4.2 DIGITAL  $I/O$ ).

Broches INT0 (PD2)/INT1(PD3) : configurables pour déclencher les interruptions (n° 2 et 3) sur niveau 0, front négatif ou positif.

### **EICRA – External Interrupt Control Register A**

The External Interrupt Control Register A contains control bits for interrupt sense control.

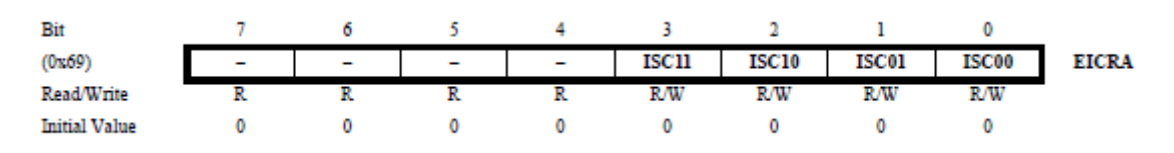

### **Table** Interrupt 0 Sense Control

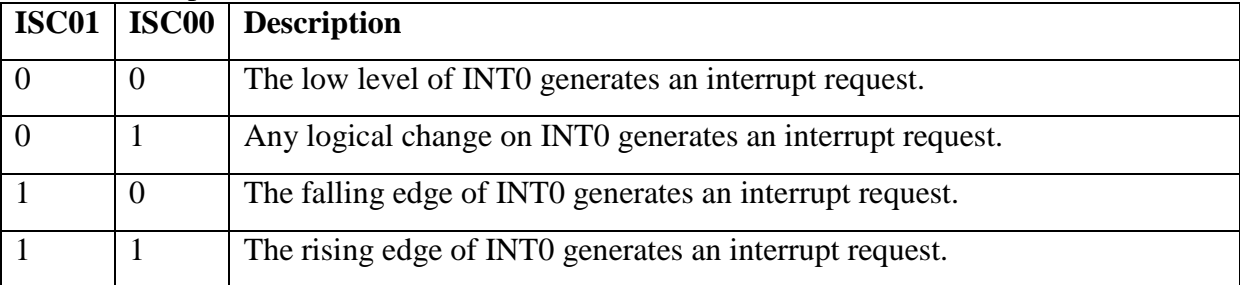

Note : Pour l'interruption INT1, les bits ISC11 et ISC10 ont le même sens que ci-dessus.

Activation des interruptions INT0/INT1 = bit SREG.7 (I)=1 et mise à 1 de EIMSK.0/EIMSK.1

#### **EIMSK – External Interrupt Mask Register**

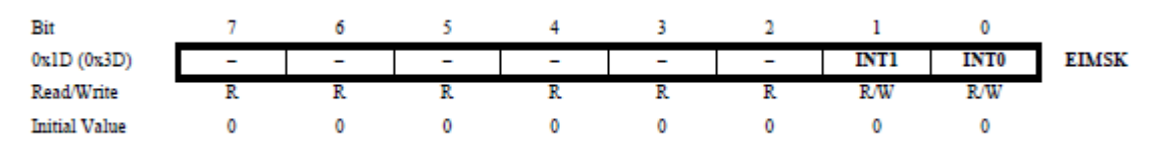

Flags internes = lorsqu'une cause d'IT est détectée, un flag interne de EIFR est positionné

### **EIFR – External Interrupt Flag Register**

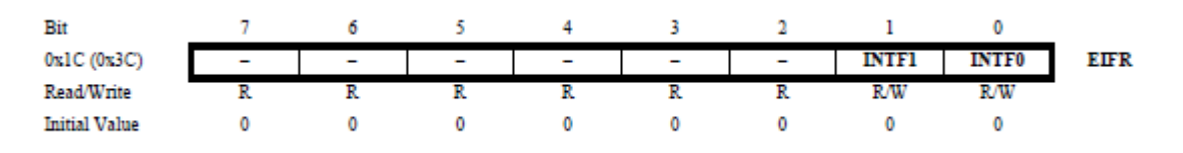

Exemple : on souhaite qu'un front négatif sur INT1 (PD3) conduise à une interruption INT1. Il faut donc

SREG.7=1 (bit général d'activation des IT, sans lui aucune IT)

EIMSK.1 (INT1)= 1 (pour prise en compte des IT INT 1)

EICRA.2(ISC10)=0 ET EICRA.3(ISC11)=1 (IT sur front négatif sur INT1)

Broches PCINT0 à PCINT23 : configurables pour déclencher des interruptions (n° 4,5 et 6) sur des changements d'état ("Pin Change") des broches (configurées en entrée DDRx.n=1). Les broches sont séparées en 3 sous-groupes, il y a une source d'interruption par sous-groupe, et pour chaque broche on peut activer ou non le système "Pin Change Interrupt"

L'interruption PCI2 (IT n°6) a lieu sur changement d'état de l'une des broches PCINT23..16, l'interruption PCI1 (IT n°5) sur les changements d'état de PCINT14..8, et l'interruption PCI0 (IT n°4) a lieu sur les changements d'état des broches PCINT7..0. Les registres PCMSK2, PCMSK1 and PCMSK0 contrôlent quelles broches peuvent conduire (ou non) à une interruption de type "pin change".

Activation des interruptions PCINT0 à PCINT23 = bit SREG.7 (I)=1 et mise à 1 de PCIEx

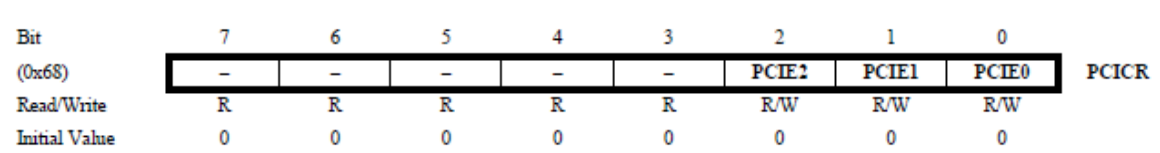

#### **PCICR – Pin Change Interrupt Control Register**

Configuration détaillée : le registre PCMSKx détermine si les broches du sous-groupe x sont prises en compte pour l'interruption "pin change"

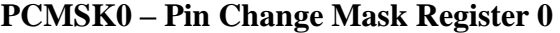

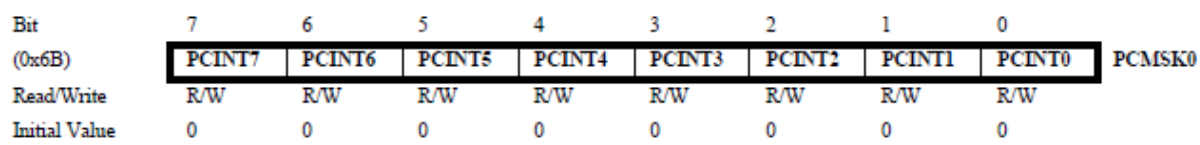

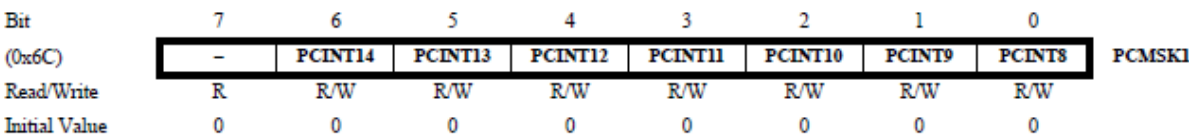

### **PCMSK1 – Pin Change Mask Register 1**

#### **PCMSK2 – Pin Change Mask Register 2**

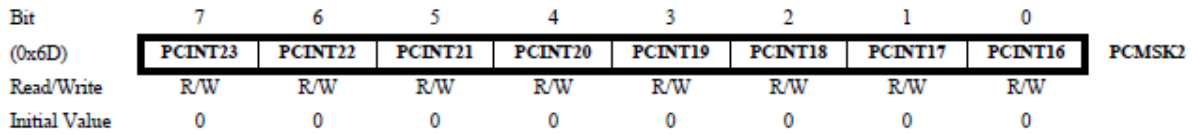

**Flags internes** pour les IT "Pin Change

#### **PCIFR – Pin Change Interrupt Flag Register**

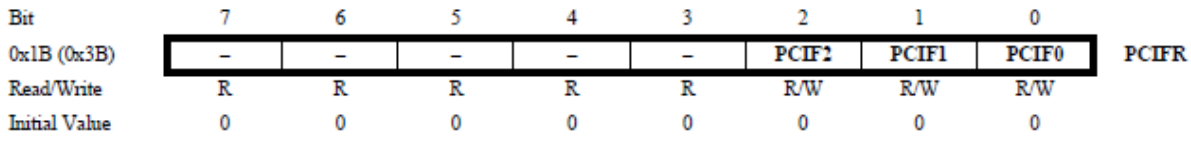

**Exemple** : on souhaite qu'un changement d'état de la broche **PCINT2** (PB2) conduise à une Interruption **PCIE0**. Il faut donc

**SREG.7=1** (bit général d'activation des IT, sans lui aucune IT)

**PCICR.0 = PCIE0=1** (pour que le sous-groupe 0 puisse conduire à IT)

**PCMSK0.2 = PCINT2 = 1 (**pour que la broche PCINT2 soit prise en compte)

#### **VI 4 2. Interruptions Timers**

Plusieurs sources d'interruptions sont liées à un même timer.

Les indicateurs internes liés aux interruptions timers 0 sont dans le registre TIFR0

**TIFR0 – Timer/Counter 0 Interrupt Flag Register**

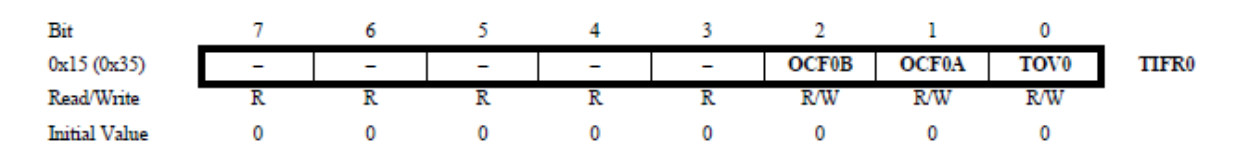

Activation des interruptions Timer 0 (3 sources n°14, 15 et 16)

#### **TIMSK0 – Timer/Counter Interrupt Mask Register**

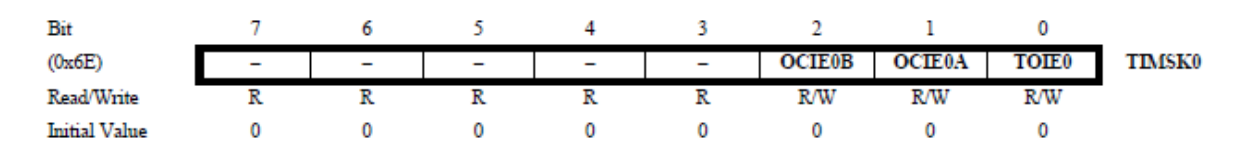

#### **• Bit 2 – OCIE0B: Timer/Counter Output Compare Match B Interrupt Enable**

Lorsque le bit de OCIE0B est écrit à l'un, et I- bit dans le registre d'état est réglé, la Timer/Counter Comparer match B interruption est activée. L'interruption correspondante est exécutée si un comparateur Match dans Timer/Counter se produit, c"est à dire, lorsque le bit de OCF0B est situé dans la Timer/Counter Interrupt Flag enregistrer - TIFR0.

#### **• Bit 1 – OCIE0A: Timer/Counter0 Output Compare Match A Interrupt Enable**

Lorsque le bit de OCIE0A est écrit à l'un, et l'I- bit dans le registre d'état est réglé, la Timer / Counter0 Comparer correspondent à une interruption est activée. L'interruption correspondante est exécutée si un Comparer Match dans Timer / Counter0 se produit, ce est à dire, lorsque le bit de OCF0A est situé dans la Timer / Counter0 Interruption Drapeau enregistrer - TIFR0.

#### **• Bit 0 – TOIE0: Timer/Counter0 Overflow Interrupt Enable**

Lorsque le bit TOIE0 est écrit à l'un, et l'I- bit dans le registre d'état est réglé, l'interruption Timer / Counter0 débordement est activée. L"interruption correspondante est exécutée si un débordement dans Timer / Counter0 se produit, cet est à dire, lorsque le bit de TOV0 est situé dans la Timer / Counter0 Interruption Drapeau enregistrer - TIFR0.

Remarque : pour les Timers 1 et 2, les configurations sont similaires.

**Exemple** : on souhaite que chaque débordement du Timer 0 conduise à une interruption.

SREG.7=1 (bit général d'activation des IT, sans lui aucune IT)

TIMSK0.0 (TOIE0)=1 (interruption sur débordement du timer 0)

#### **VI 5. Timers/Countersde ATMega328**

Les microcontrôleurs AVR disposent de modules de temporisation/comptage internes, fonctionnant pour certains avec des registres de comptage sur 8 bits, et pour d'autres sur 16 bits. Dans tous les cas, chaque événement de comptage conduit à une modification du registre de comptage (+1 ou -1). L'événement de comptage peut être un "tick" de l'horloge du microcontrôleur, ce qui revient à mesurer l'écoulement du temps. L'évenement de comptage

53

peut aussi être un front sur une broche d'entrée du microcontrôleur (les broches T0 et T1 peuvent servir d'entrée de comptage).

Fonction Temporisateur : lorsque l'on compte des "ticks" de l'horloge qui cadence le microcontrôleur, on mesure du temps. Les modules Timers/Counters permettent de compter les ticks du signal d'horologe ou un signal de fréquence plus faible obtenu par un diviseur appelé prescaler.

Fonction Compteur : lorsque l'on compte des fronts sur une entrée de comptage (broches T0 ou T1), on utilise alors la fonction "compteur" du module.

Le choix entre fonction de temporisation (avec prédiviseur de fréquence ou non) et fonction de comptage se fait par paramétrage de registres dédiés à la gestion des modules Timers/Counters.

Génération de signaux périodiques : les modules Timers/Counters sont assez complexes et chacun de ces modules peut générer deux signaux PWM dont le rapport cyclique est facilement modifiable.

Remarque : ces périphériques intégrés sont assez complexes (environ 70 pages du datasheetATMega). Seule une vision simplifiée est fournie ici.

### **VI 5 1. Timer/Counter 0 (comptage 8 bits)**

C'est un module Timer/Counter avec registre de comptage 8 bits. En utilisant l'IDE Arduino, le timer 0 est implicitement utilisé par les fonctions de delay (ainsi que l'interruption correspondante). Ce module Timer/Counter n'est donc pas utilisable directement avec la carte ARDUINO.

#### **VI 5 2. Timer/Counter 2 (comptage 8 bits)**

C'est un module Timer/Counter avec registre de comptage 8 bits.

Note : le bit PRTIM2 (registre PRR bit 6) doit être à 0 pour activer le moduleTimer/Counter2

La structure générale du module Timer/Counter 0 est donnée ci-dessous. Le registre de comptage est TCNT2 (registre 8 bits).

Points importants :

Détection et IT sur débordement

Entrée de comptage interne = signal d'horloge interne avec prédivision ou non

Possibilité de comparer TCNT2 à deux registres de comparaison OCR2A/OCR2B

L"égalité TCTN2=OCR2A peut déclencher une IT

L"égalité TCTN2=OCR2B peut déclencher une IT également

Les broches OC2A(PB3) et OC2B (PD3) peuvent être activées par le Timer/Counter 2 pour génération de signaux périodiques (PWM).

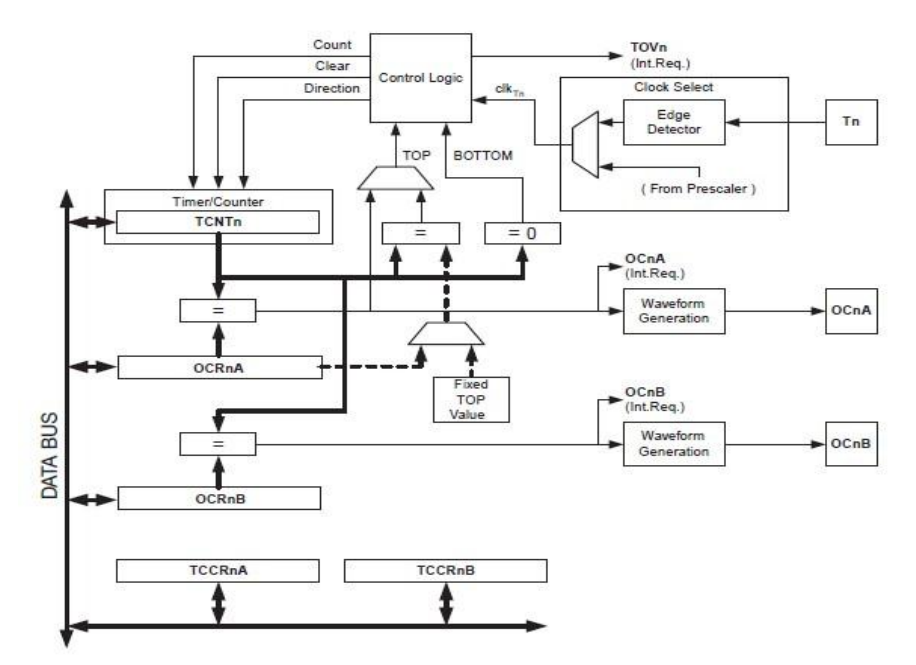

#### **Figure 8-bit Timer/Counter Block Diagram**

Registres du module Timer/Counter 2

# **TCNT2 – Timer/Counter Register**

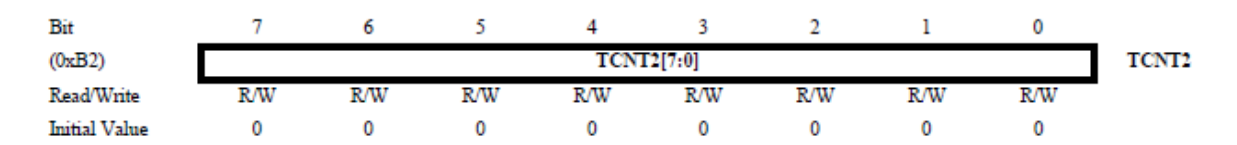

#### **OCR2A – Output Compare Register A**

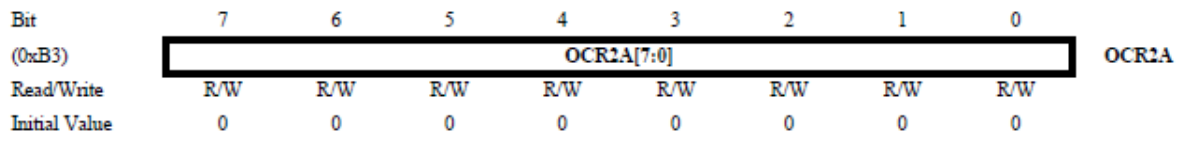

La sortie de comparaison registre A contient une valeur de 8 bits qui est constamment comparée à la valeur de compteur (TCNT2). Une partie peut être utilisée pour générer une

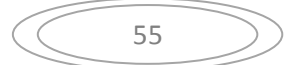

sortie de comparaison d"interruption, ou pour générer une sortie de forme d'onde sur pin d"OC2A.

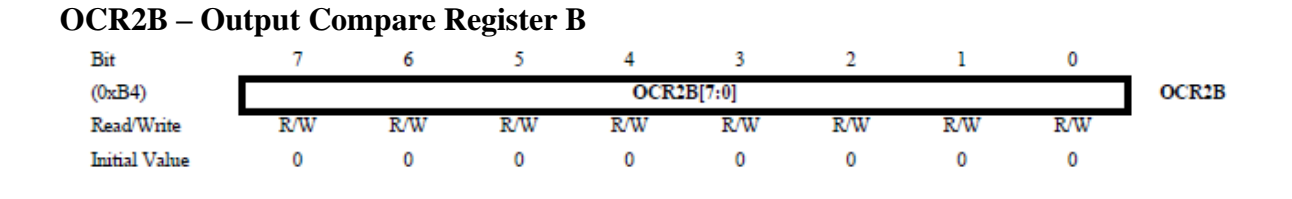

# **TCCR2A – Timer/Counter Control Register A**

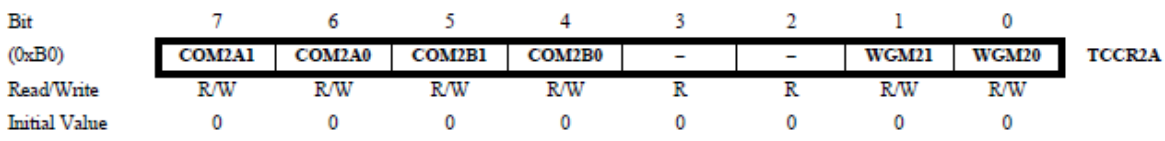

# **TIMSK2 – Timer/Counter2 Interrupt Mask Register**

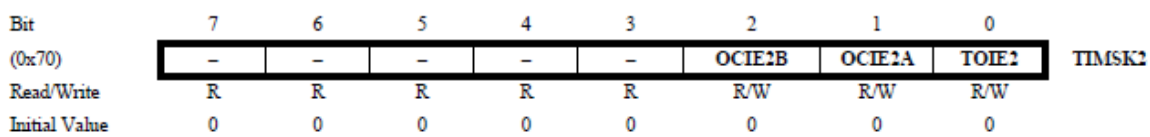

# **TCCR0B – Timer/Counter Control Register B**

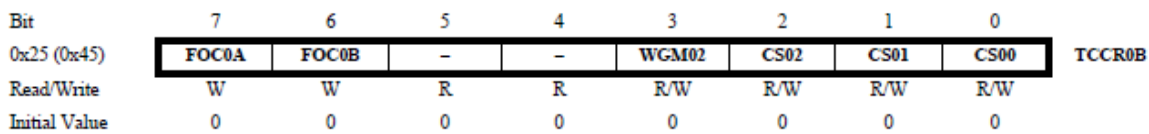

# **TIFR2 – Timer/Counter2 Interrupt Flag Register**

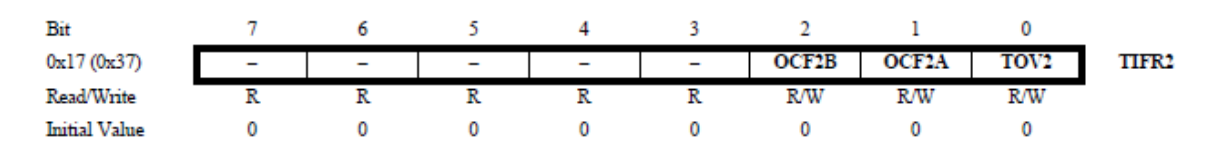

Les bits WGM22:20 définissent le mode de fonctionnement du module.

## **Table Waveform Generation Mode Bit Description**

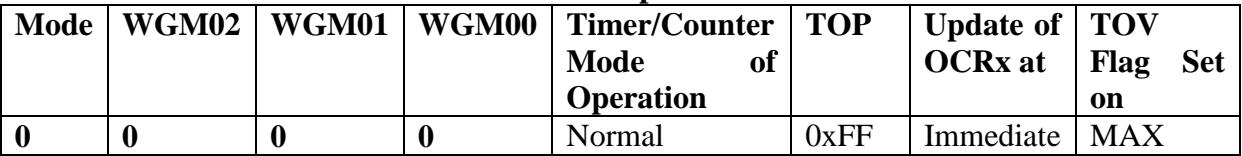

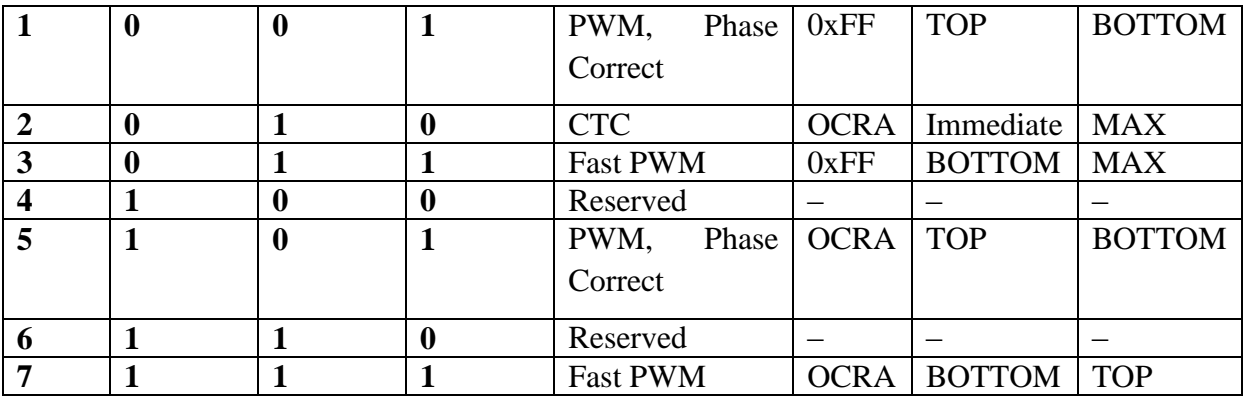

Notes: 1.  $MAX = 0xFF$ 

2. BOTTOM  $= 0x00$ 

Selon le mode choisi par les bits WGM0:2 on a les options suivantes (mode PWM Phase correct non décrit)

Bits 7:6 – COM2A1:0: Compare Match Output A Mode. Ces bits configurent le rôle de la broche OC2A/PB3. Si l'un des bits COM2A1:0 vaut 1, la broche OC2A a une fonction alternative (associée au module Timer/Counter 2). Néanmoins, le registre DDR doit être tel qu"OC2A/PB3 soit une sortie (cf 4.2).

Table 18-2 : Mode Normal ou CTC (non-PWM mode)

**Table 18-2. Compare Output Mode, non-PWM Mode**

| $\mid$ COM2A1 $\mid$ COM2A0 | <b>Description</b>                        |
|-----------------------------|-------------------------------------------|
|                             | Normal port operation, OC0A disconnected. |
|                             | Toggle OC2A on Compare Match              |
|                             | Clear OC2A on Compare Match               |
|                             | Set OC2A on Compare Match                 |

Table: Fast-PWM mode

# **Table Compare Output Mode, Fast PWM Mode**

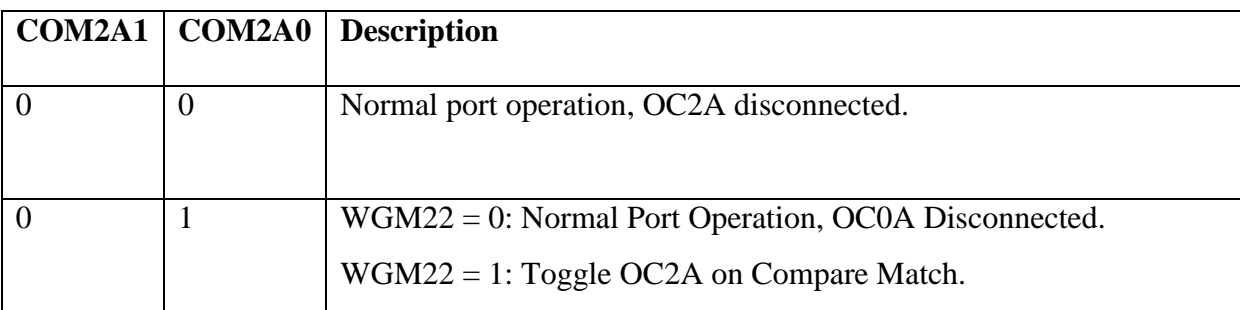

57

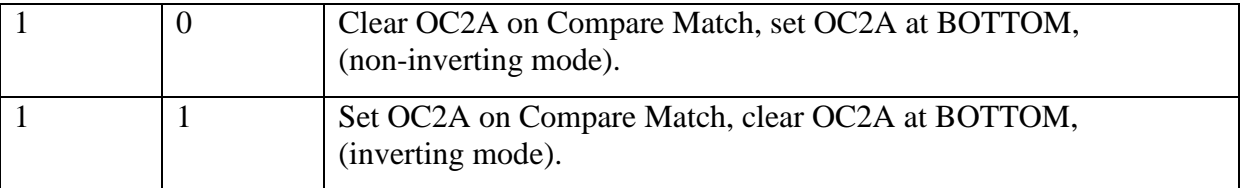

# ClearTimer on Compare Match (CTC) Mode

En mode CTC (WGM22:0 = 2), le registre OCR2A règle la résolution. Le compteur TCTN2 est remis à zéro après l'égalité (match) TCTN2=OCR2A. Le registre OCR2A definit la valeur maximale pour le compteur, et donc sa résolution. On peut configurer le module 2 pour inverser l'état de la sortie OC2A (PB3) il faut alors (COM2A1:0 = 1).

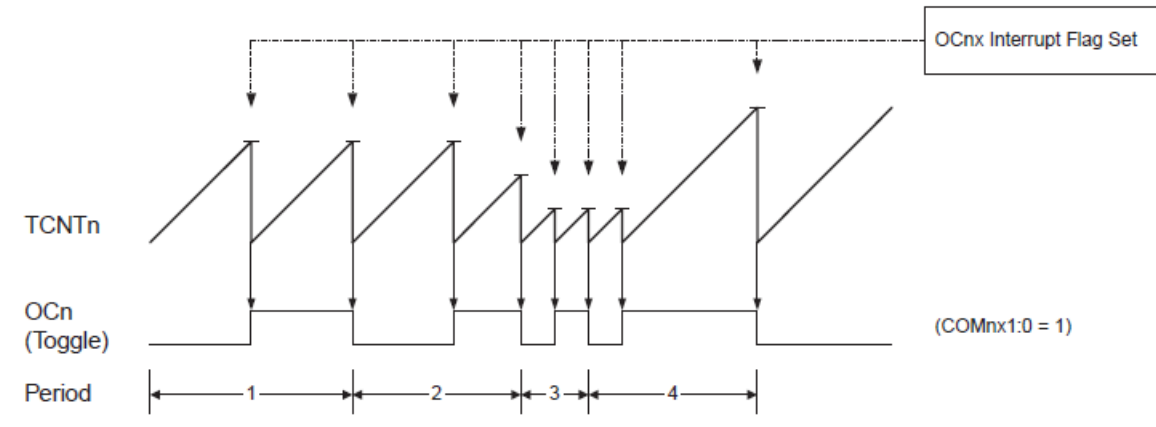

# **Figure 15-5. CTC Mode, Timing Diagram**

Prescaler Timer 2 (réglage de la vitesse de débordement en fonction de l'horloge)

| CS22 | CS21   CS20 | <b>Description</b>                       |  |
|------|-------------|------------------------------------------|--|
|      |             | No clock source (Timer/Counter stopped). |  |
|      |             | $clkT2S/(No\ prescaling)$                |  |
|      |             | clkT2S/8 (From prescaler)                |  |
|      |             | $clkT2S/32$ (From prescaler)             |  |
|      |             | clkT2S/64 (From prescaler                |  |
|      |             | clkT2S/128 (From prescaler)              |  |
|      |             | $clkT2S/256$ (From prescaler)            |  |
|      |             | clkT2S/1024 (From prescaler)             |  |

**Table 18-9. Clock Select Bit Description**

Si les modes de broches externes sont utilisés pour la Timer/Counter0, les transitions sur le T0 broche volonté horloge du compteur même si le broche est configurée en tant que sortie. Cette fonction permet un contrôle du logiciel du comptage.

# **VI 5 3. Timer/Counter 1 (comptage 16 bits)**

Le registre de comptage TCNT1, ainsi que les registres de comparaison OCR1A et OCR1B, sont cette fois-ci sur 16 bits.

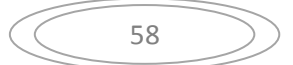

Note: en langage d'assemblage, il faut deux accès 8 bits pour lire/écrire ces registres 16 bits. En langage C, on peut manipuler symboliquement des données 16 bits via les symboles TCNT1, OCR1A et OCR1B sans se soucier de la façon dont le code sera généré.

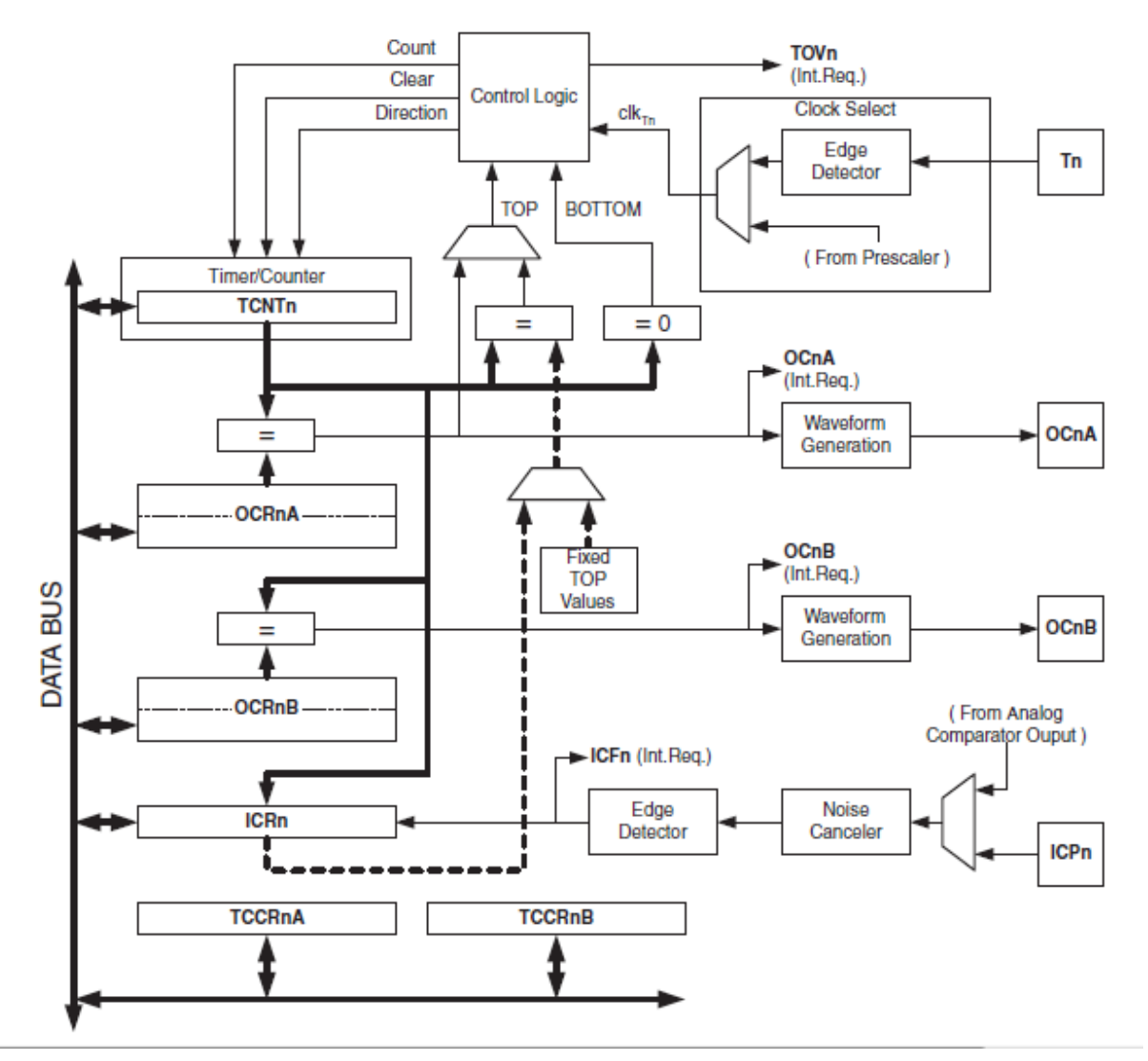

**Figure 16-bit Timer/Counter Block Diagram**(

**Registres du module Timer/Counter 1** 

#### **TIMSK1 – Timer/Counter1 Interrupt Mask Register**

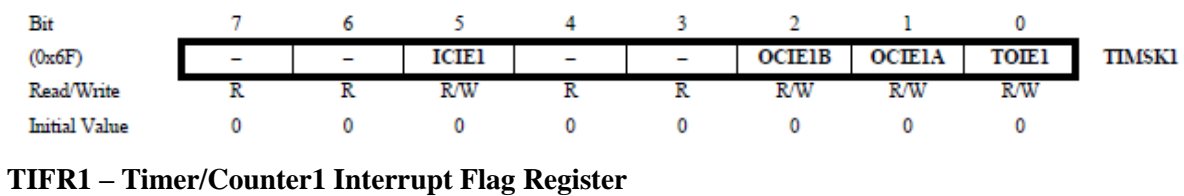

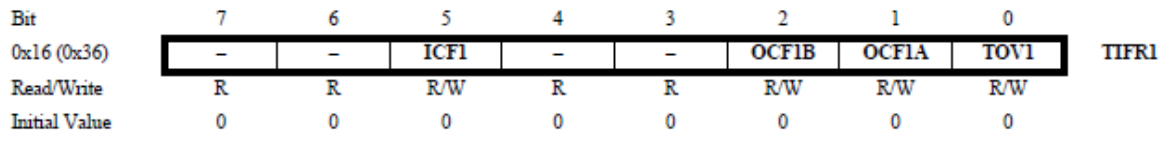

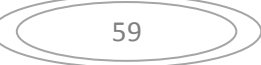

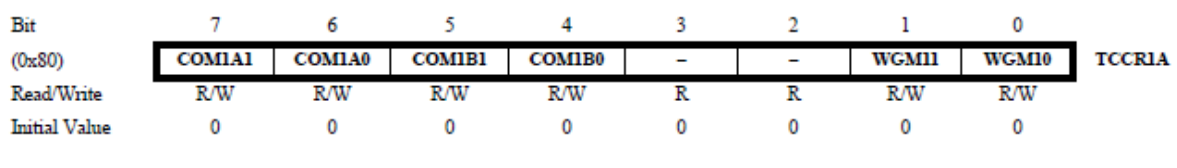

# **TCCR1A – Timer/Counter1 Control Register A**

#### **TCCR1B – Timer/Counter1 Control Register B**

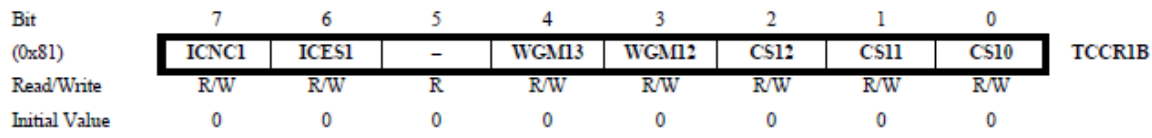

Selon le mode choisi par les bits WGM10:3 on a les options suivantes (mode PWM Phase correct non décrit)

#### **Table Waveform Generation Mode Bit Description**

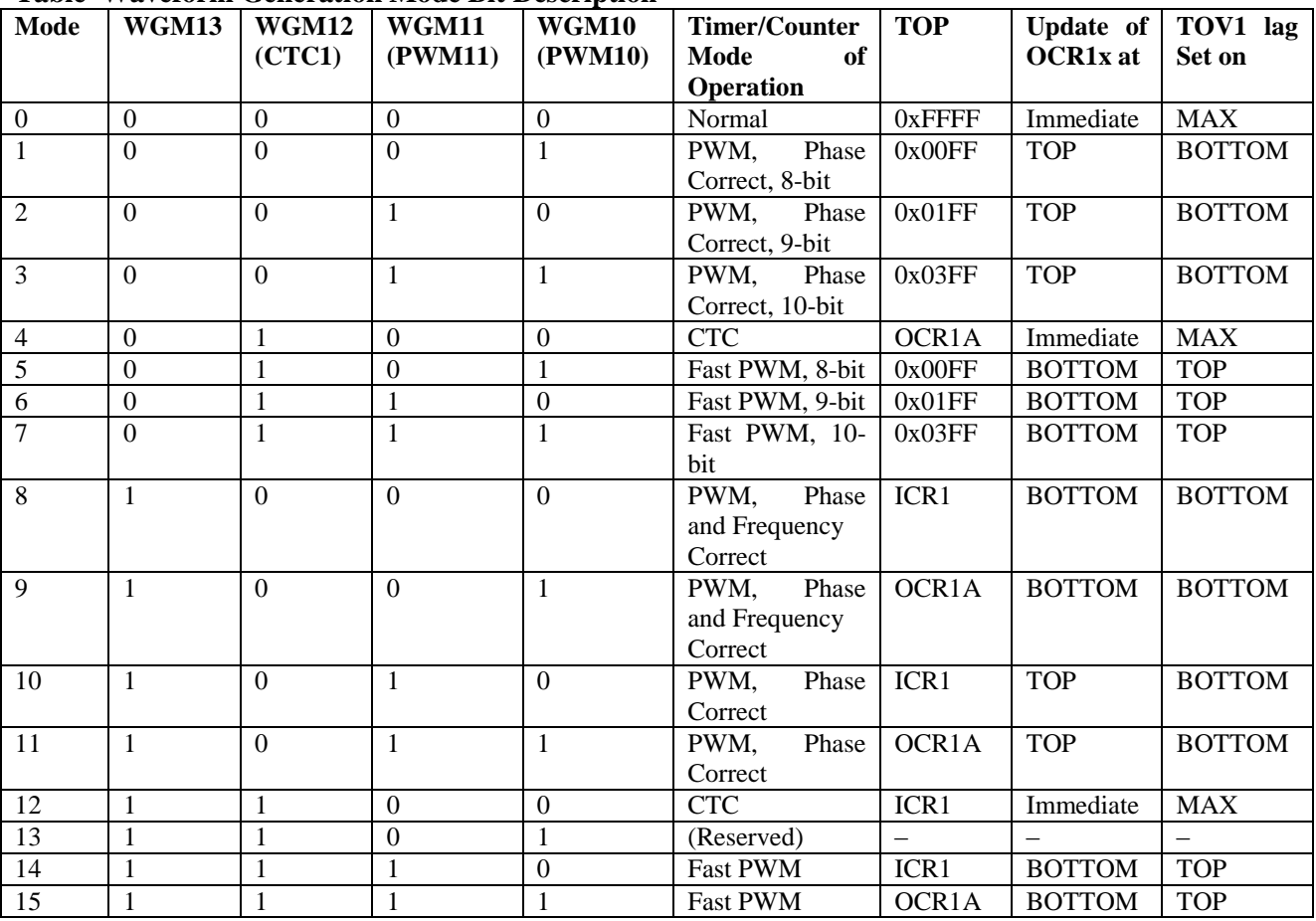

Note: 1. The CTC1 and PWM11:0 bit definition names are obsolete. Use the WGM12:0 definitions. owever, he functionalityand location of these bits are compatible with previous versions of the timer.

Table 15-1 : Mode Normal ou CTC (non-PWM mode)

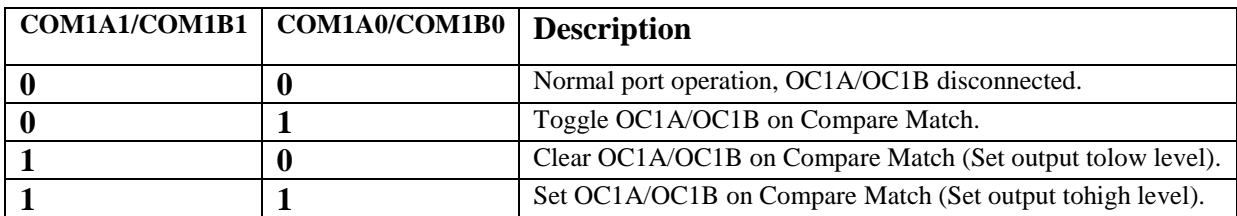

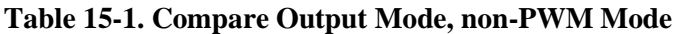

Table 15-2 : Fast-PWM mode

#### **Table 15-2. Compare Output Mode, Fast PWM Mode**

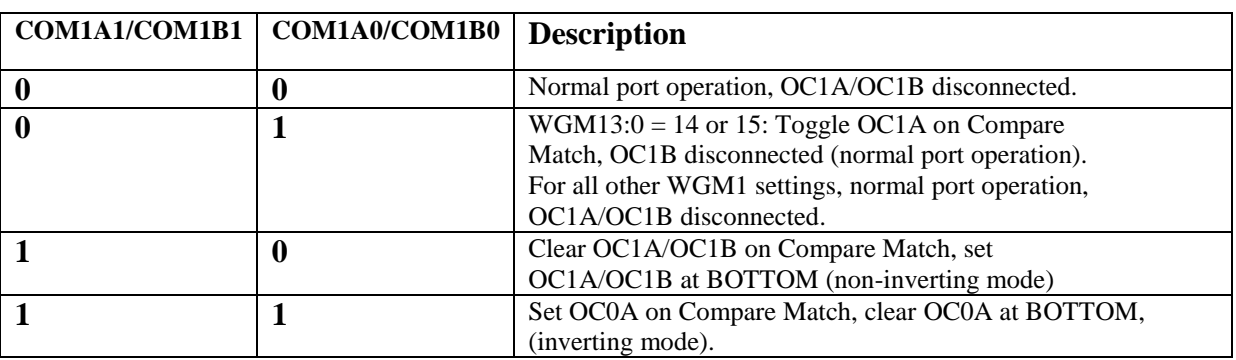

Remarque: Un cas particulier se produit lorsque OCR1A / OCR1B égale TOP et COM1A1 / COM1B1 est réglé. Dans ce cas, le match de comparer est ignoré , mais l'ensemble ou transparent est fait en bas

PrescalerTimer 1 (réglage de la vitesse de débordement en fonction de l'horloge)

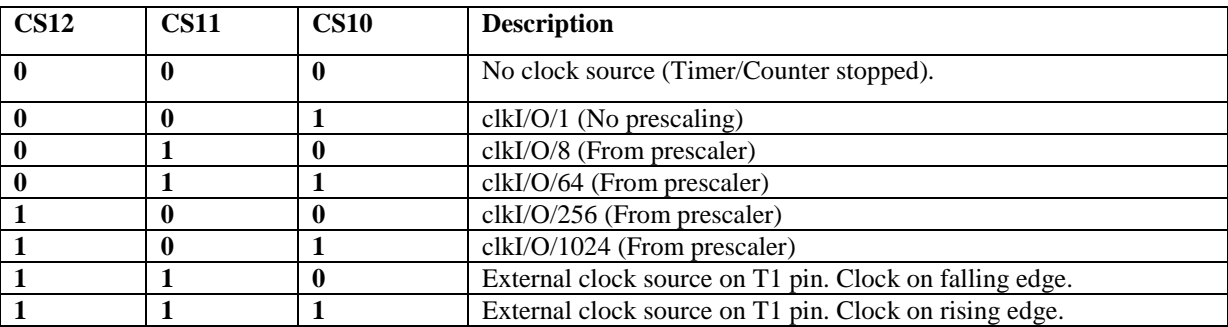

#### **Table 15-5. Clock Select Bit Description**

Si les modes de broches externes sont utilisés pour le Timer/Counter1, les transitions de la volonté horloge de la broche de la contre- T1 même si la broche est configurée en tant que sortie . Cette fonction permet un contrôle du logiciel du comptage